# **DIE** BERECHNUNG DER KONTUR GESCHWINDIGKEITEN **IM** EBENEN SPIRALGEHÄUSEMODELL EINER KAPLANTURBINE

### O. Füzy

Lehrstuhl für Strömungsmaschinen, Technische Universität, H-1521 Budapest

Eingegangen am 29 März 1984

#### Summary

This paper deals with the caIculation of contour-velocity distribution of an open partial spiral case. The changes of height are taken into account with the application of appropriate source distribution. For the calculation of the induced velocity field of source distribution special finite elements are used.

### Einleitung

Die Berechnung des Geschwindigkeitsfeldes einer offenen Spirale (Halbspirale) ist auch dann ein aüßerordentlich schwieriges Problem wenn die Voraussetzung idealer Flüssigkeit angenommen wird. Zum Entwurf einer solchen Spirale können aber wichtige Informationen auch schon von wesentlich einfacheren Modellen gewonnen werden. Ein solches Modell kann die ebene Strömung in der zur Achse des zentralen Kegels senkrecht liegenden Ebene sein. Bei einern solchen mathematischen Modell muß allerdings der Höhenkoordinaten entsprechend mit einer quellen behafteten Strömung gerechnet werden.

Die vorgelegte Arbeit beschäftigt sich mit der Berechnung des Geschwindigkeitsfeldes dieses ebenen Modells. Zur Erleichterung der Berechnung der Quelleninduktion werden speziell zu diesem Problemenkreis definierte finite Elemente angewendet.

## **1. Formulierung der Aufgabe**

Die Aufgabe ist die Verteilung der Konturgeschwindigkeiten im ebenen Modell eines offenen Spiralgehäuses zu bestimmen.

Das mehrfach zusammenhängende Gebiet G ist von einer, streckenweise stetigen Randkurve *K* begrenzt (siehe Abb. 1).

$$
K = \{l_0, l_1, l_2, \ldots, l_n\}
$$

Um ein einfach zusammenhängendes Gebiet zu erhalten, soll das Gebiet G auf übliche Weise aufgespaltet werden.

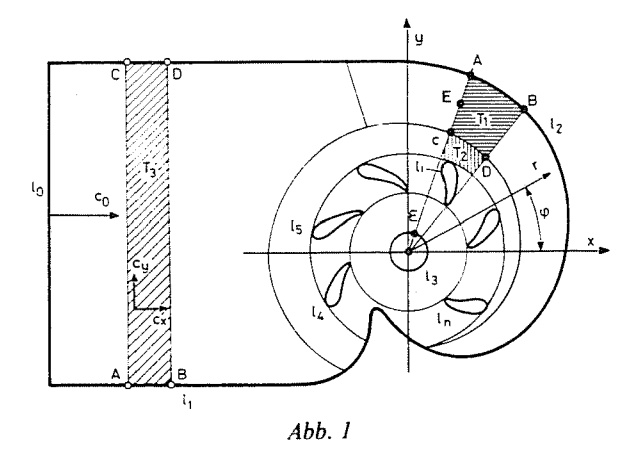

Es sei die auf den Rand *senkrechte Geschwindigkeitskomponente mit q, die tangentielle Komponente mit*  $\gamma$  *bezeichnet.* Es wird die Verteilung  $\gamma(z_K)$  gesucht  $(z_K \in K)$ , unter folgenden Annahmen: Wenn die Geschwindigkeit mit c(q,  $\gamma$ ) bezeichnet wird, dann ist

$$
\nabla \times \mathbf{c} = 0 \tag{1.1}
$$

und

$$
\mathcal{V}\mathbf{c} = f^*(z) \tag{1.2}
$$

 $(z \in G \cup K)$ , es ist weiter auf der Kurve  $K_1$ ,

$$
K_1 = \{l_1, l_2, l_4, \dots, l_n\}
$$
  
 
$$
q(z_{K1}) = 0 \qquad (z_{K1} \in K_1)
$$
 (1.3)

bzw.

$$
q(z_{K0}) = c_0 \t (z_{K0} \in l_0) q(z_{K3}) = c_{3r} \t (z_{K3} \in l_3)
$$
 (1.4)

gegeben und bekannt und

$$
\gamma(z_{K0}) = 0 \tag{1.5}
$$

und für das einfach zusammenhängende Gebiet  $-$  wo G für diesen Zweck aufgeschlitzt wurde  $-$  ist

$$
\oint_{K} \gamma(z_K) ds_K = 0 \tag{1.6}
$$

wobei  $ds_K$  die Bogenlänge für ein beliebiges Bogenelement der Kurve K bezeichnet.

### 2. Die Integralgleichung die die Lösung gibt

Für die Untersuchung wird die Strömung im offenen Spiralgehäuse mit einer ebenen Quellströmung modelliert. Die Quellen-Verteilung ergibt sich aus der veränderlichen Schichtdicke des Gehäuses. Wenn in der Strömungsebene die Geschwindigkeitskomponenten mit c<sub>r</sub>, bzw. c<sub>o</sub> bezeichnet werden entsprechend den Polarkoordinaten  $r, \varphi$  - ist die Quellenintensität

$$
\begin{aligned}\n\text{tskomponenen mit } c_r, \text{ 62w. } c_{\varphi} \text{ bezeremet werden} & \text{--} \\
\text{olarkoordinaten } r, \varphi & \text{-- ist die Quellenintensität} \\
\mathcal{V} \mathbf{c}(z) & \text{--} \left[ c_r \frac{\partial}{\partial r} \ln \Delta z + \frac{c_{\varphi}}{r} \frac{\partial}{\partial \varphi} \ln \Delta z \right] \n\end{aligned} \tag{2.1}
$$

wo  $\Delta z$  die Schichtdicke im Punkt  $z(z \in G + K)$  bezeichnet.

Entsprechend der Annahme (1.1) ist

 $\nabla \times \mathbf{c}=0$ 

im ganzen, geschlossenen Strömungsgebiet *G+K.* Das bedeutet aber, daß es ein skalarares Potential  $\chi(z)$  existiert, mit welchem die Geschwindigkeit in der Form

$$
\mathbf{c} = \mathbf{V} \mathbf{\chi} \tag{2.2}
$$

aufgeschrieben werden kann. Entsprechend der Annahme (1.2) ist die Quellenintensität

$$
\nabla \mathbf{c} = \nabla^2 \chi = f^*(z)
$$

Das Problem führt also zu einer elliptischen Randwertaufgabe. Man sucht ihre Lösung unter den Annahmen  $(1.2), \ldots, (1.6)$ . Die allgemeine Lösung des Problems vom obigen Typ gibt die Greensche Integralformel an. Sie dient zur Bestimmung des Potentialfeldes  $\chi$ . Nach ihrer Ableitung nach dem Ortsvektor gelingt man zu einer Integralgleichung, die das Konjugierte  $54$  O. FUZY

der Geschwindigkeit durch komplexen Funktionen unmittelbar angibt. Demnach kann das Konjugierte der Geschwindigkeit  $\bar{c}(z_0)$  in inneren Punkten des Gebiets G mit der Formel

$$
\bar{c}(z_0) = \frac{1}{2\pi i} \oint_K \frac{\bar{c}(z_K)}{z_K - z_0} dz_K + \frac{1}{2\pi} \int_G \frac{\bar{V}c(z)}{z_0 - z} dA(z)
$$
(2.3)

bestimmt werden. Im Fall ohne Quellen ist  $Vc=0$  und es ergibt sich die wohlbekannte Cauchysche Integralformel, die für die Bestimmung von holomorphen Funktionen dient:

n dient:  
\n
$$
\bar{c}(z_0) = \frac{1}{2\pi i} \oint_K \frac{\bar{c}(z_K)}{z_K - z_0} dz_K.
$$

Die Formel (2.3) gilt für die inneren Punkte des Gebiets G. Falls der Punkt  $z_0$ den Rand K über allen Grenzen annähert ( $z_0 \rightarrow z_{K0} \in K$ ), so wird die Formel (2.3) durch folgende ersetzt c

$$
\bar{c}(z_{K0}) = \frac{\bar{c}(z_{K0})}{2} + \frac{1}{2\pi i} \oint_{K} \frac{\bar{c}(z_K)}{z_K - z_{K0}} dz_K + \frac{1}{2\pi} \int_{G} \frac{\bar{V}c(z)}{z_{K0} - z} dA(z)
$$

Im Linienintegral auf der rechten Seite soll der Cauchysche-Hauptwert ausgerechnet werden. (Der Buchstabe C über dem Integralzeichen weist darauf hin.). Dieser Zusammenhang, zunächst noch ohne die Einzelheiten, enthält schon die allgemeine Form der Integralgleichung, auf der die Lösung beruht:

$$
-\frac{\bar{c}(z_{K0})}{2} + \frac{1}{2\pi i} \oint_{K}^{C} \frac{\bar{c}(z_K)}{z_K - z_{K0}} dz_K + \frac{1}{2\pi} \int_{G}^{C} \frac{Vc(z)}{z_{K0} - z} dA(z) = 0
$$
 (2.4)

In den beiden ersten Glieder auf der linken Seite kommen die Randwerte des Konjugierten der Geschwindigkeit vor.

Es ist zweckmäßig die Geschwindigkeitskomponenten  $q$ , bzw.  $\gamma$  - die auch in den Annahmen  $(1.3, 1.6)$  auftreten — zu verwenden. Nach einfacher Umformung erhält man die Integralgleichung

$$
-\frac{\gamma(z_{K0}) - iq(z_{K0})}{2} + \frac{e^{i9(z_{K0})}}{2\pi} \oint_{K}^{C} \frac{q(z_{K}) + i\gamma(z_{K})}{z_{K0} - z_{K}} |dz_{K}| +
$$

$$
+\frac{e^{i9(z_{K0})}}{2\pi} \int_{G}^{C} \frac{\mathcal{F}c(z)}{z_{K0} - z} dA(z) = 0
$$
(2.5)

## **3. Der quellenfreie Fall, zweckmäßige Form der Integralgleichung**

Für die quellenfreie Strömung läßt sich GI. (2.5) vereinfachen. Dann ist nämlich  $\overline{a}$ 

$$
\frac{-\gamma(z_{K0})+iq(z_{K0})}{2}+\frac{e^{i9(z_{K0})}}{2\pi}\oint\limits_K\frac{q(z_K)+i\gamma(z_K)}{z_{K0}-z_K}\,|dz_K|=0
$$

Man spalte diese Gleichung auf den realen und imaginären Teil auf. Der reale Teil ist

$$
\frac{\gamma(z_{K0})}{2} + \text{Re}\left[\frac{-e^{i\theta(z_{K0})}}{2\pi} \oint\limits_{K} \frac{i\gamma(z_K)}{z_{K0} - z_K} |dz_K|\right] =
$$
\n
$$
= \text{Re}\left[\frac{e^{i\theta(z_{K0})}}{2\pi} \oint\limits_{K} \frac{q(z_K)}{z_{K0} - z_K} |dz_K|\right]
$$

oder

$$
\frac{\gamma(z_{K0})}{2} + \oint_K K_1(z_K, z_{K0}) \gamma(z_K) |dz_K| =
$$
\n
$$
- \oint_K C_2(z_K, z_{K0}) q(z_K) |dz_K|
$$
\n(3.1)

Der imaginäre Teil ist

$$
\operatorname{Im}\left[\frac{-e^{i\vartheta(z_{\mathbf{K}0})}}{2\pi}\oint\limits_{\mathbf{K}}\frac{i\gamma(z_{\mathbf{K}})}{z_{\mathbf{K}0}-z_{\mathbf{K}}}|dz_{\mathbf{K}}|\right]=
$$
\n
$$
=\frac{q(z_{\mathbf{K}0})}{2}-\operatorname{Im}\left[\frac{-e^{i\vartheta(z_{\mathbf{K}0})}}{2\pi}\oint\limits_{\mathbf{K}}\frac{q(z_{\mathbf{K}})}{z_{\mathbf{K}0}-z_{\mathbf{K}}}|dz_{\mathbf{K}}|\right]
$$

oder

$$
\oint_{K} K_{2}(z_{K}, z_{K0}) \gamma(z_{K}) |dz_{K}| = \frac{q(z_{K0})}{2} + \oint_{K} K_{1}(z_{K}, z_{K0}) q(z_{K}) |dz_{K}| \tag{3.2}
$$

Die Kernfunktionen  $K_1$  und  $K_2$  der Integralgleichungen (3.1) und (3.2) sind in der Literatur [1] zu finden. Dementsprechend ist  $K_1$  stetig und  $K_2$  hat im Punkt  $z_{K0} = z_K$  einen Pol.

Die GI. (3.1) ist also eine Fredholmsche Integralgleichung zweiter Art mit stetigem Kern, die GI. (3.2) die von erster Art mit singulärem Kern.

Im weiteren braucht man nur die GI. (3.1).

Es ist

$$
K_1(z_K, z_{K0}) = \frac{1}{2\pi} \frac{(x_{K0} - x_K) \sin \vartheta(z_{K0}) - (y_{K0} - y_K) \cos \vartheta(z_{K0})}{(x_{K0} - x_K)^2 + (y_{K0} - y_K)^2}
$$

und

$$
K_2(z_K, z_{K0}) = \frac{-1}{2\pi} \frac{(x_{K0} - x_K)\cos\vartheta(z_{K0}) + (y_{K0} - y_K)\sin\vartheta(z_{K0})}{(x_{K0} - x_K)^2 + (y_{K0} - y_K)^2}
$$

### 4. Das quellenbehaftete Feld

Das Flächenintegral in GI. (2.5) wird diskutiert. Aus den Gleichungen (2.5) und (3.1) folgt

$$
\frac{\gamma(z_{K0})}{2} + \oint_{K} K_{1}(z_{K}, z_{K0}) \gamma(z_{K}) |dz_{K}| = -\oint_{K} K_{2}(z_{K}, z_{K0}) q(z_{K}) |dz_{K}| +
$$
  
+ Re  $\left\{ \frac{e^{i\vartheta(z_{K0})}}{2\pi} \int_{G} \frac{Vc(z)}{z_{K0} - z} dA(z) \right\}.$  (4.1)

Der Ausdruck

$$
F^* = \text{Re}\left\{\frac{e^{i\theta(z_{\mathcal{K}0})}}{2\pi} \int\limits_{G} \frac{\varphi(z)}{z_{\mathcal{K}0} - z} dA(z)\right\}
$$

sei untersucht. Entsprechend (1.2) ist  $\Gamma$ c(z) = f<sup>\*</sup>(z) reell. Dieses beachtend ist

$$
F^* = -\int_G K_2(z_K, z_{K0}) f^*(z) dA(z)
$$

und so gilt für das quellenbehaftete Problem die Integralgleichung

$$
\frac{\gamma(z_{K0})}{2} + \oint_K K_1(z_K, z_{K0}) \gamma(z_K) |dz_K| =
$$
  
= 
$$
- \int_K^C K_2(z_K, z_{K0}) \cdot q(z_K) |dz_K| - \int_G K_2(z, z_{K0}) f^*(z) dA(z)
$$

Das Problem in Zusammenhang mit dem Flächenintegral wird mit einem speziellen finiten Element gelöst. Der Grundgedanke der Methode ist folgendes: Das Gebiet G wird auf solche Teilgebiete  $G_i$  aufgeteilt, die drei Bedingungen erfüllen.

1. Das Argument des Integrals ist im  $G_i$  holomorph und so existiert ihre Stammfunktion.

2. Die Stammfunktion sei — durch annehmbare Näherungen — in geschlossener Form angegeben.

3. Die Stammfunktion sei — durch annehmbare Näherungen — als lineare Kombination der Randwerte von *y* angegeben.

### 4.1. Finite Elemente für die Rechnung des Quellenfeldes

Gehen wir zum Beispiel vom mit den Eckpunkten A, B, C, D definierten Flächenelement aus. Es ist mit den geraden radialen Strecken CA und DB, mit der Spirale AB und dem Bogen CD berandet. Der Bogen CD ist die Schnittlinie

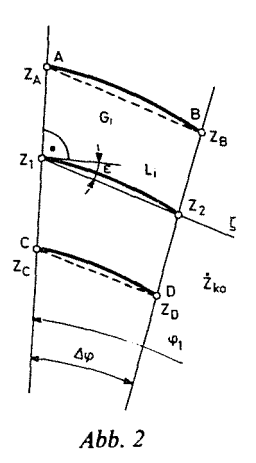

des zentralen Kegels und der Schraubenfläche des Bodens. Untersuchen wir dieses Gebiet G<sub>i</sub> mit Hilfe der Abb. 2.

Das Argument des Flächenintegrals ist  $f^*(z)/(z_{K0} - z)$  und wenn  $f^*(z)$  im geschlossenen Gebiet  $G_i$  holomorph ist, ferner  $z_{K0}$  außerhalb  $G_i$  liegt, dann ist das Argument des Integrals holomorph. Daraus folgt unmittelbar, daß der Wert  $\int \frac{f^*(z)}{dz = \Phi_0 - \Phi}$ .

$$
\int\limits_L \frac{f^*(z)}{z_{K0}-z} \, dz = \Phi_2 - \Phi_1
$$

der Differenz der Endpunkt-Werte der Stammfunktion  $\Phi$  gleich ist.

Das vorgeschlagene finite Element sei im Weiteren mit den geraden Strecken  $\overline{AB}, \overline{BD}, \overline{DC}$  und  $\overline{CA}$  berandet. Dieses Element, als Näherung von  $G_i$ ist desto besser je kleiner der Winkel  $\Delta\varphi$ .

Der Definitionsbereich von  $z_1$  sei die Gerade  $\overline{CA}$ , der von  $z_2$  die Gerade DB. Mit diesen Definitionen ist

$$
z_2 = a_1 + a_2 e^{-i\varphi_A} z_1 \tag{4.2}
$$

wo  $a_1$  und  $a_2$  komplex sind und

$$
a_2 = \frac{|z_B| - |z_D|}{|z_A| - |z_C|} e^{i\varphi_B}
$$

bzw.

$$
a_1 = |z_D|e^{i\varphi_B} - a_2|z_C|
$$

Jetzt ist das Flächenintegral

$$
\int_{G_i} \frac{f^*(z)}{z_{K0} - z} dA(z) = \int_{z_C}^{z_A} \int_{z_K}^{z_2} \frac{f^*(z)}{z_{K0} - z} \cos \varepsilon |d\zeta| |dz_1|
$$

Mit der Einführung der Bezeichnung

$$
f(z) = f^*(z) \cos \varepsilon(z) e^{i\left(\varepsilon + \frac{\pi}{2} - 2\varphi_A\right)}\tag{4.3}
$$

kommt man auf die Form

$$
\int_{G_i} \frac{f^*(z)}{z_{K0} - z} dA(z) = \int_{z_C} \int_{z_1}^{\frac{z_2}{2}} \frac{f(z)}{z_{K0} - z} d\zeta dz_1
$$

Wir beschäftigen uns noch im Folgenden mit der Verteilung  $f^*(z)$ . Da  $(siehe S.53)$ 

$$
f^*(z) = -\left[c_r \frac{\partial}{\partial r} \ln \Delta z + \frac{c_\varphi}{r} \frac{\partial}{\partial \varphi} \ln \Delta z\right]
$$
 (4.4)

gehört zu  $\Delta z$  = konst offensichtlich  $f(z) = 0$ . Aus der Abb. 1 ist ersichtlich, daß bezüglich  $f(z)$  zwei charakteristische Gebiete zu unterscheiden sind. Das Gebiet  $T_1$  befindet sich über der Schraubenfläche — die zwischen der Spirale und dem zentralen Kegel liegt -, das Gebiet  $T_2$  befindet sich über dem zentralen Kegel. Im ersten ist

$$
\frac{\partial}{\partial r} \ln A z = 0
$$

im zweiten ist

$$
\frac{\partial}{\partial \varphi} \ln Az = 0
$$

also im  $T_1$ 

$$
f^*(z)_1 = -\frac{c_\varphi}{r} \frac{\partial}{\partial \varphi} \ln Az \tag{4.5}
$$

und im  $T_2$ 

$$
f^*(z)_2 = -c_r \frac{\partial}{\partial r} \ln dz \tag{4.6}
$$

Bei beiden ist aber die Quellengröße die Funktion der gesuchten Geschwindigkeitsverteilung. Wegen der Komplexität des Problems kann eine Iterationsmethode (Prediktor-Korrektor) vorgeschlagen werden. Für die Güte der Methode hat die Anwendbarkeit des — bei der Berechnung des Flächenintegrals verwendeten — finiten Elementes eine ausgezeichnete Wichtigkeit. Wir versuchen die Funktion *J(z)* über dem finiten Element zweckmäßig, durch Interpolationsformel, herzustellen. Von diesem Gesichtspunkt werden wir die zum  $T_1$ , bzw. zum  $T_2$  gehörenden finiten Elemente separat behandeln.

## 4.2. Die finiten Elemente  $T_1$  *und*  $T_2$ *• Interpolationsformel*

1. Im finiten Element bezeichnen wir die  $f(z)$  Werte in den Punkten A, B,  $C, D, E$  mit  $f_A, f_B, \ldots, f_E$ . Die im ersten Schritt verwendete Interpolationsformel (Prediktor-Gleichung) und das Interpolationspolynom (Korrektor-Gleichung), welches in den weiteren Schritten verwendet wird sind nicht gleich. Der Unterschied ergibt sich aus der Lage des Punktes E (s. Abb. 3). Bei der ersten Schätzung liegt der Punkt E auf der Kurve 1*3* (s. Abb. 1), und wenn näherungsweise berechnete Geschwindigkeiten bereits zur Verfügung stehen, stellen wir *E,in* den Halbierungspunkt der geraden Strecke AC. Dementsprechend gibt es je eine Prediktor- und eine Korrektor-Interpolationsformel. Die Formel ist:  $\mathcal{L}$  $\overline{ }$ 

$$
f = A_0 + A_1 |z_A - z_1| + A_2 \left(\frac{1}{|z_1|} - \frac{1}{|z_A|}\right) +
$$
  
+ 
$$
\left(A_3 + A_4 \frac{|z_A - z_1|}{|z_A|}\right) |\zeta|
$$
 (4.7)

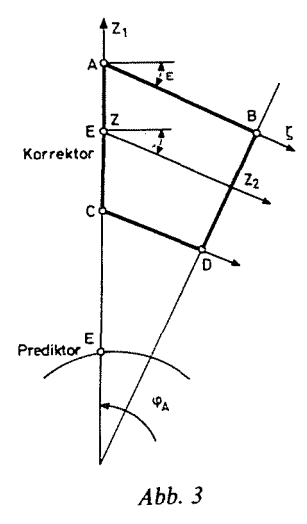

wo  $|z_1|=r$ . Das Veränderliche  $\zeta$  ist entlang der, durch den aktuellen Punkt laufenden und zum Radius unter der Neigung von  $-(\pi/2 + \varepsilon)$  stehenden Geraden zu verstehen (s. Abb. 2). Es kann bewiesen werden, daß mit den Definitionen

$$
f(f_A, f_B, f_C, f_D, f_E)
$$
  

$$
A(A_0, A_1, A_2, A_3, A_4)
$$
  

$$
A = \Phi f
$$
 (4.8)

ist.

und

Beim Prediktor-Schritt ist

 $A_0 = \Phi_{0A} f_A$ 

und

$$
\Phi_{0A} = 1,
$$
\n $\Phi_{0B} = \Phi_{0C} = \Phi_{0D} = \Phi_{0E} = 0$ \n  
\n $A_1 = 0,$ 

also

 $\Phi_{1A} = \Phi_{1B} = \Phi_{1C} = \Phi_{1D} = \Phi_{1E} = 0$ 

$$
A_2 = \Phi_{2A} f_A + \Phi_{2E} f_E
$$
  
\n
$$
\Phi_{2A} = \frac{|z_A| |z_E|}{|z_E| - |z_A|}
$$
  
\n
$$
\Phi_{2E} = -\Phi_{2A}
$$
  
\n
$$
\Phi_{2B} = \Phi_{2C} = \Phi_{2D} = 0
$$

٠

$$
A_3 = \Phi_{3A} f_A + \Phi_{3B} f_B
$$
  
\n
$$
\Phi_{3A} = \frac{-1}{|z_B - z_A|}
$$
  
\n
$$
\Phi_{3B} = -\Phi_{3A}
$$
  
\n
$$
\Phi_{3C} = \Phi_{3D} = \Phi_{3E} = 0
$$
  
\n
$$
A_4 = 0,
$$

also

$$
\Phi_{4A}\!=\!\Phi_{4B}\!=\!\Phi_{4C}\!=\!\Phi_{4D}\!=\!\Phi_{4E}\!=\!0
$$

Bei den Korrektor-Schritten ist

$$
A_0 = \Phi_{0A} f_A
$$
  
\n
$$
\Phi_{0A} = 1, \qquad \Phi_{0B} = \Phi_{0C} = \Phi_{0D} = \Phi_{0E} = 0
$$
  
\n
$$
A_1 = \Phi_{1A} f_A + \Phi_{1C} f_C + \Phi_{1E} f_E
$$

wo mit den Bezeichnungen

$$
\lambda_{1} = \frac{|z_{A}| - |z_{C}|}{|z_{A}| |z_{C}| |z_{A} - z_{C}|} \quad \text{und} \quad \lambda_{2} = \frac{|z_{A}| - |z_{E}|}{|z_{A}| |z_{E}| |z_{A} - z_{E}|}
$$
\n
$$
\Phi_{1A} = \frac{1}{|z_{A} - z_{C}|} \left[ -1 - \frac{\lambda_{1}}{\lambda_{1} - \lambda_{2}} \left( \frac{|z_{A} - z_{C}|}{|z_{A} - z_{E}|} - 1 \right) \right],
$$
\n
$$
\Phi_{1C} = \frac{1}{|z_{A} - z_{C}|} \left[ 1 - \frac{\lambda_{1}}{\lambda_{1} - \lambda_{2}} \right],
$$
\n
$$
\Phi_{1E} = \frac{1}{|z_{A} - z_{E}|} \frac{\lambda_{1}}{\lambda_{1} - \lambda_{2}}
$$
\n
$$
\Phi_{1B} = \Phi_{1D} = 0;
$$
\n
$$
A_{2} = \Phi_{2A} f_{A} + \Phi_{2C} f_{C} + \Phi_{2E} f_{E}
$$
\n
$$
\Phi_{2A} = \frac{1}{\lambda_{1} - \lambda_{2}} \left[ \frac{1}{|z_{A} - z_{E}|} - \frac{1}{|z_{A} - z_{C}|} \right],
$$
\n
$$
\Phi_{2C} = \frac{1}{\lambda_{1} - \lambda_{2}} \frac{1}{|z_{A} - z_{C}|}
$$
\n
$$
\Phi_{2E} = \frac{1}{\lambda_{1} - \lambda_{2}} \frac{-1}{|z_{A} - z_{E}|}
$$
\n
$$
\Phi_{2B} = \Phi_{2D} = 0;
$$

wo

$$
A_3 = \Phi_{3A} f_A + \Phi_{3B} f_B
$$
  
\n
$$
\Phi_{3A} = \frac{-1}{|z_A - z_B|}
$$
  
\n
$$
\Phi_{3B} = -\Phi_{3A}; \qquad \Phi_{3C} = \Phi_{3D} = \Phi_{3E} = 0;
$$

zuletzt

wo

$$
A_{4} = \Phi_{4A} f_{A} + \Phi_{4B} f_{B} + \Phi_{4C} f_{C} + \Phi_{4D} f_{D}
$$
  
\n
$$
\Phi_{4A} = \frac{|z_{A}|}{|z_{A} - z_{C}| |z_{B} - z_{A}|}
$$
  
\n
$$
\Phi_{4B} = -\Phi_{4A}
$$
  
\n
$$
\Phi_{4C} = \frac{-|z_{A}|}{|z_{A} - z_{C}| |z_{D} - z_{C}|}
$$
  
\n
$$
\Phi_{4D} = -\Phi_{4C}
$$
  
\n
$$
\Phi_{4E} = 0
$$

Die Elemente der Matrix  $\Phi$  der Gl. (4.8) können also vorher berechnet werden und die Koeffizienten der Interpolationsformel hängen deshalb nur von den Komponenten des Vektors  $f$  ab. In der Prediktor-Formel treten nur zu den Punkten *A, B, E* gehörende *J-*Werte auf. *A* und *B* liegen auf der Spirale, also *am Rand* und *E* liegt auf der Kurve *13* (s. Abb. 1) also *auch am Rand.* Wenn man die Prediktor-Formel verwendet bedeutet dies aber, daß die Lösung des quellenbehafteten Falls zu einer Integralgleichung selben Typs, als der des quellenfreien Falls führt. Der Kern der Integralgleichung ist jedoch in beiden Fällen unterschiedlich.

2. Was die Bezeichnungen betrifft, gehen wir bei dem finiten Element *T2*  auch aus der Abb. 3 aus. Jetzt werden aber die Punkte *E* und *D* nicht gebraucht.

Die Interpolationsformel sei jetzt sowohl im Prediktor, als auch im Korrektor-Fall

$$
f = A_0 + A_1|\zeta| + A_2 \left[\frac{1}{|z_1|} - \frac{1}{|z_A|}\right]
$$
(4.9)  

$$
A_0 = \Phi_{0A} f_A, \qquad \Phi_{0A} = 1, \qquad \Phi_{0B} = \Phi_{0C} = 0
$$
  

$$
A_1 = \Phi_{1A} f_A + \Phi_{1B} f_B
$$
  

$$
\Phi_{1A} = \frac{-1}{|z_A - z_B|}
$$
  

$$
\Phi_{1B} = -\Phi_{1A}, \qquad \Phi_{1C} = 0
$$

wo

und

**WO** 

$$
A_2 = \Phi_{2A} f_A + \Phi_{2C} f_C
$$
  

$$
\Phi_{2A} = \frac{|z_A||z_C|}{|z_C| - |z_A|}
$$
  

$$
\Phi_{2C} = -\Phi_{2A}, \qquad \Phi_{2B} = 0
$$

die Gl. (4.8) gilt also auch jetzt.

Die Prediktor- und die Korrektor-Formel unterscheiden sich jetzt nur im Folgenden. Im Prediktor-Fall ist die Geschwindigkeitskomponente in der Gl. (4.6) für die einzelnen Komponenten von  $f$  — bei einem Volumenstrom Q durch das Spiralgehäuse -

$$
\mathsf{Del}\,\,J_A
$$

$$
-c_{rA} = \frac{Q}{2\pi |z_A| \Delta z_A}
$$

bei  $f_B$ 

$$
-c_{rB} = \frac{Q}{2\pi |z_B| \Delta z_B}
$$

im Punkt  $C$ 

$$
-c_{rC} = \frac{Q}{2\pi |z_C| \Delta z_C}
$$

und in  $D$ 

$$
-c_{rD} = \frac{Q}{2\pi |z_D| \Delta z_D}
$$

Im Fall des Korrektors werden die Ergebnisse des vorigen Schrittes für die Berechnung der Geschwindigkeiten verwendet.

3. Ausgangspunkt für das Element  $T_3$  ist Abb. 1. Laut Abbildung ist das element  $T_3$  ein Rechteck in der Einlaufstrecke des Spiralgehäuses das mit seinen Eckpunkten A, B, C, D an den Linien  $l_1$  und  $l_2$  ruht.

Im Gebiet  $T_3$  (s. Abb. 1) ist

$$
\mathbf{\nabla c}(z) = -\left[c_x \frac{\partial}{\partial x} \ln Az + c_y \frac{\partial}{\partial y} \ln Az\right]
$$

wo wegen

$$
\frac{\partial}{\partial y} \ln z = 0
$$
  

$$
\mathcal{F}c(z) = -c_x \frac{\partial}{\partial x} \ln z = f^*(z)_3
$$

Damit ist das Integral F für das Element  $T_3$  mit den Bezeichnungen der Abb. 4.:

$$
F = \int_{T_3} \frac{f^*(z)_3}{\zeta_0 - z} dA(z) = \int_{z_A}^{z_C} \int_{z_1}^{z_2} -i \frac{f^*(z)_3}{\zeta_0 - z} d\zeta dz_1 =
$$
  

$$
= \chi \int_{z_A}^{z_C} \int_{z_1}^{z_2} \frac{g(z)}{\zeta_0 - z} d\zeta dz_1
$$
  
und  $g(z) = c_x$   
bzw.  $\chi = i \frac{\partial}{\partial x} \ln \Delta z \Big|_A$ 

wenn die Näherung

$$
\frac{\partial}{\partial y} \frac{\partial}{\partial x} \ln Az = 0
$$

angenommen wird.

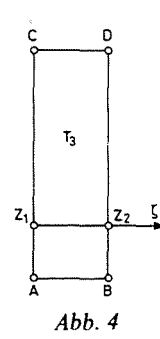

Da die Eckpunkte des Elements  $T_3$  an den Linien  $l_1$ , bzw.  $l_2$  liegen, braucht man nicht extra Prediktor- und Korrektor-Formel zu wählen. Das obige Integral — welches auf der entsprechenden Interpolationsformel beruht und in geschlossener Form aufgeschrieben werden kann — läßt sich unmittelbar in die Gl. 4.1 einsetzen.

Die Interpolationsformel sei

$$
g(z) = A_0 + A_1 |z_1 - z_A| + A_2 |z_1 - z_A|^2 +
$$
  
+ 
$$
\left(A_3 + A_4 \frac{|z_1 - z_A|}{|z_C - z_A|}\right) |\zeta|
$$

64

Anstatt der Gl. 4.8 gilt jetzt die Gl.

$$
A = \Phi g
$$

wo  $\Phi$  sich von jenem in Gl. 4.8 nur in der ersten Kolonne unterscheidet:

$$
\boldsymbol{\varPhi}_{0,\,0},\boldsymbol{\varPhi}_{1,\,0},\boldsymbol{\varPhi}_{2,\,0},\boldsymbol{\varPhi}_{3,\,0},\boldsymbol{\varPhi}_{4,\,0}
$$

und der Vektor  $g$  hat die Form:

 $g(1, g_A, g_B, g_C, g_D)$ .

So gelten jetzt folgende Zusammenhänge:

 $A_0 = g_A$ 

 $d. h.$ 

$$
\Phi_{0,0} = \Phi_{0,B} = \Phi_{0,C} = \Phi_{0,D} = 0
$$

und

$$
\Phi_{0,A} = 1
$$

Für die Schluckfähigkeit gilt die Gleichung

$$
\frac{Q}{dz_A} = \int_{z_A}^{z_C} c_x dz_1 = \int_{z_A}^{z_C} g dz_1 = \int_{0}^{|z_C - z_A|} g |_{|\zeta| = 0} d(|z_1 - z_A|)
$$

d. h.

$$
\frac{Q}{dz_A} = A_0 |z_C - z_A| + A_1 \frac{|z_C - z_A|^2}{2} + A_2 \frac{|z_C - z_A|^3}{3}
$$

$$
A_1 = \Phi_{1,0} + \Phi_{1,A} g_A + \Phi_{1,C} g_C
$$

wobei

$$
\Phi_{1,0} = \frac{6Q}{dz_A |z_C - z_A|^2}
$$
  
\n
$$
\Phi_{1,A} = \frac{-4}{|z_C - z_A|}, \qquad \Phi_{1,C} = \frac{-2}{|z_C - z_A|}
$$
  
\n
$$
\Phi_{1,B} = \Phi_{1,D} = 0
$$
  
\n
$$
A_2 = \Phi_{2,D} + \Phi_{2,A} g_A + \Phi_{2,C} g_C
$$
  
\n
$$
\Phi_{2,B} = \Phi_{2,D} = 0
$$

und

d. h.

und

$$
\Phi_{2,0} = \frac{-6Q}{\Delta z_A |z_C - z_A|^3}
$$

5 P.P.M.  $29/1-3$ 

 $0. F\tilde{U}ZY$ 

i.

$$
\Phi_{2,A} = \Phi_{2,C} = \frac{3}{|z_A - z_C|^2}
$$
\n
$$
A_3 = \Phi_{3,A} g_A + \Phi_{3,B} g_B
$$
\nd. h.\n
$$
\Phi_{3,0} = \Phi_{3,C} = \Phi_{3,D} = 0
$$
\n
$$
\Phi_{3,A} = \frac{-1}{|z_B - z_A|}
$$
\n
$$
\Phi_{3,B} = -\Phi_{3,A}
$$

$$
A_4 = \Phi_{4,A} g_A + \Phi_{4,B} g_B + \Phi_{4,C} g_C + \Phi_{4,D} g_D
$$

 $d. h.$ 

$$
\Phi_{4,0} = 0
$$
  

$$
\Phi_{4,A} = \Phi_{4,D} = \frac{1}{|z_B - z_A|}
$$

und

$$
\Phi_{4,\,B}\!=\!\Phi_{4,\,C}\!=\!-\Phi_{4,\,A}
$$

Die Matrix  $\Phi$  ändert sich jetzt während der Iteration nicht und hat die Form:

$$
\Phi = \begin{bmatrix}\n0 & 1 & 0 & 0 & 0 \\
\phi_{1,0} & \phi_{1,A} & 0 & \phi_{1,C} & 0 \\
\phi_{2,0} & \phi_{2,A} & 0 & \phi_{2,C} & 0 \\
0 & \phi_{3,A} & \phi_{3,B} & 0 & 0 \\
0 & \phi_{4,A} & \phi_{4,B} & \phi_{4,C} & \phi_{4,D}\n\end{bmatrix}
$$

4.3 Die durch das finite Element induzierte Geschwindigkeit

Das Interpolationspolynom im Gebiet  $T_1$  ist

$$
f = f_A + A_1 |z_A - z_1| + A_2 \left( \frac{1}{|z_1|} - \frac{1}{|z_A|} \right) + \left( A_3 + A_4 \frac{|z_A - z_1|}{|z_A|} \right) |\zeta|
$$

Die ersten drei Glieder auf der rechten Seite hängen von  $\zeta$  nicht ab, sind bei festem  $z_1$  konstant:

$$
K_1 = f_A + A_1 |z_A - z_1| + A_2 \left( \frac{1}{|z_1|} - \frac{1}{|z_A|} \right)
$$

66

Das zweite Integral in Gl. (4.1) ist

$$
2\pi \,\bar{c}_i(z_{K0}) = \int\limits_G \frac{f^*(z)}{z_{K0} - z} \, dA(z)
$$

Der feste Punkt sei jetzt  $\zeta_0 = z_{K0}$ , dann handelt es sich nur um das Integral

$$
\int\limits_G \frac{f^*(z)}{\zeta_0 - z} \, dA(z)
$$

Mit den obigen Bezeichnungen ist für  $T_1$ 

$$
F = \int_{G} \frac{f^{*}(z)_{1}}{\zeta_{0} - z} dA(z) = \int_{z_{C}}^{z_{A}} \int_{z_{1}}^{z_{2}} \frac{f(z)_{1}}{\zeta_{0} - z} d\zeta dz_{1} =
$$
  
= 
$$
\int_{z_{C}}^{z_{A}} \int_{z_{1}}^{z_{2}} \frac{K_{1} + \left(A_{3} + A_{4} \frac{|z_{A} - z_{1}|}{|z_{A}|}\right) |\zeta|}{\zeta_{0} - z} d\zeta dz_{1}
$$

Zunächst betrachten wir das innere Integral. Mit den Bezeichnungen der Abb. 2 und mit

$$
K_2 = \left(A_3 + A_4 \frac{|z_4 - z_1|}{|z_4|}\right) e^{i\left(\epsilon + \frac{\pi}{2} - \varphi_1\right)}
$$
  

$$
\zeta = z - z_1 \text{ ist}
$$

da

 $\ddot{\phantom{a}}$ 

$$
\int_{z_1}^{z_2} \frac{K_1 + K_2 \zeta}{\zeta_0 - z} d\zeta = \int_{z_1}^{z_2} \frac{K_1 + K_2(z - z_1)}{\zeta_0 - z} dz =
$$
  
=  $(K_1 - K_2 z_1) \int_{z_1}^{z_2} \frac{dz}{\zeta_0 - z} + K_2 \int_{z_1}^{z_2} \frac{z}{\zeta_0 - z} dz =$   
=  $(K_1 - K_2 z_1) \ln \frac{\zeta_0 - z_1}{\zeta_0 - z_2} + K_2 \left( z_1 - z_2 + \zeta_0 \ln \frac{\zeta_0 - z_1}{\zeta_0 - z_2} \right)$ 

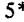

Der erhaltene Ausdruck ist schon das Argument des äußeren Integrals, für das i-te finite Element ist also

$$
F_{i} = \int_{z_{C}}^{z_{A}} \left[ (K_{1} - K_{2}z_{1}) \ln \frac{\zeta_{0} - z_{1}}{\zeta_{0} - z_{2}(z_{1})} + \right.
$$
  
\n
$$
+ K_{2} \left( z_{1} - z_{2}(z_{1}) + \zeta_{0} \ln \frac{\zeta_{0} - z_{1}}{\zeta_{0} - z_{2}(z_{1})} \right) \right] dz_{1} =
$$
  
\n
$$
= - \sum_{j} \left[ (C_{4}\Phi_{0,j} - C_{40}\Phi_{2,j} + C_{41}\Phi_{1,j} + C_{61}(\Phi_{3,j} + \Phi_{4,j}))\Psi_{0} + \right.
$$
  
\n
$$
+ (C_{42}\Phi_{1,j} + C_{62}\Phi_{4,j} + (C_{80} + C_{43})(\Phi_{3,j} + \Phi_{4,j}))\Psi_{1} - \left. -(C_{8} + C_{4}) C_{9}\Phi_{4,j} \Psi_{2} + C_{44}\Phi_{2,j} \Psi_{3} + \right.
$$
  
\n
$$
+ \left( \Phi_{0,j} - \frac{1}{|z_{A}|} \Phi_{2,j} + |z_{A}|\Phi_{1,j} + \zeta_{0} C_{60}(\Phi_{3,j} + \Phi_{4,j}) \right) (\Psi_{4} - \Psi_{5}) + \left. +(C_{30}\Phi_{1,j} + C_{60}(\Phi_{3,j} + \Phi_{4,j}) + \zeta_{0} C_{9}\Phi_{4,j}) \cdot (\Psi_{7} - \Psi_{6}) + \right.
$$
  
\n
$$
+ C_{31}\Phi_{2,j} (\Psi_{8} - \Psi_{9}) + C_{9}\Phi_{4,j} \Psi_{10} \left] \cdot e^{i(z_{j} + \frac{\pi}{2} - z_{\varphi_{A}})} \cos \varepsilon_{j} \frac{\partial}{\partial x_{j}} \ln \Delta z \cdot c_{xj},
$$

wo  $j=A$ ,  $B$ ,  $C$ ,  $D$ ,  $E$ 

Für das Typ T<sub>2</sub> gültige Ausdrücke sind nach einfacher Umformung der Vorigen zu bekommen. Folgende Substitutionen führen zum Ergebnis:

$$
\Phi_{1,j} \!=\! \Phi_{4,j} \!=\! 0^-
$$

und an die Stelle von  $\Phi_{3,j}$  soll  $\Phi_{1,j}$  geschrieben werden. Dies versteht man gleich, wenn man die Interpolationsformeln (4.7) und (4.9) vergleicht.

Beim Element  $T_1$  ist

$$
\frac{\partial}{\partial x_j} = \frac{1}{r_j} \frac{\partial}{\partial \varphi_j}
$$

$$
c_{xj} = c_{\varphi j}
$$

$$
\frac{\partial}{\partial x_j} = \frac{\partial}{\partial r_j}
$$

$$
c_{xj} = c_{rj}
$$

und

bzw. bei T*2* ist

$$
\quad\text{und}\quad
$$

Mit kompakter Bezeichnung ist

$$
F_i = -\sum_j K_{T,j} c_{x,j}
$$

Die Koeffizienten und Funktionen der Gl. für  $F_i$  sind folgende

$$
C_4 = \ln a_2 - i\varphi_A, \qquad C_{40} = \frac{C_4}{|z_A|}, \qquad C_{41} = |z_A| C_4
$$
\n
$$
C_{42} = e^{-i\varphi_A} C_4, \qquad C_{43} = e^{i((\varepsilon_A + \varepsilon_C)/2 + \pi/2 - \varphi_A)} C_4
$$
\n
$$
C_{44} = e^{i\varphi_A} C_4, \qquad C_{30} = e^{-i\varphi_A}, \qquad C_{31} = 1/C_{30}
$$
\n
$$
C_{60} = e^{i((\varepsilon_A + \varepsilon_C)/2 + \pi/2 - \varphi_A)}, \qquad C_{61} = C_{60}(a_1 + \zeta_0 C_4)
$$
\n
$$
C_{62} = \frac{C_{61}}{z_A}, \qquad C_5 = (\zeta_0 - a_1)/(a_2 e^{-i\varphi_A})
$$
\n
$$
C_8 = 1 - a_2 e^{-i\varphi_A}, \qquad C_{80} = C_{60} \cdot C_8, \qquad C_9 = \frac{1}{z_A} C_{60}
$$
\n
$$
\Psi_0 = z_C - z_A
$$
\n
$$
\Psi_1 = \frac{z_A^2 - z_C^2}{2}
$$
\n
$$
\Psi_2 = \frac{z_A^3 - z_C^3}{3}
$$
\n
$$
\Psi_3 = -\ln \frac{z_A}{z_C}
$$
\n
$$
\Psi_4 = (z_A - \zeta_0) \ln (\zeta_0 - z_A) - (z_C - \zeta_0) \ln (\zeta_0 - z_C)
$$
\n
$$
\Psi_6 = \frac{z_A^2 - \zeta_0^2}{2} \ln (\zeta_0 - z_A) - \frac{z_C^2 - \zeta_0^2}{2} \ln (\zeta_0 - z_C) + \frac{1}{2} \zeta_0 (z_C - z_A) + \frac{1}{4} (z_C^2 - z_A^2)
$$
\n
$$
\Psi_7 = \frac{z_A^2 - C_5^2}{2} \ln (C_5 - z_A) - \frac{z_C^2 - C_5^2}{2} \ln (C_5 - z_C) + \frac{1}{2} C_5 (z_C - z_A) + \frac{1}{4} (z_C^2 - z_A^2)
$$

 $0. F\tilde{U}ZY$ 

$$
\Psi_{8} = \begin{cases}\n\left[\ln \zeta_{0} \ln (-z_{A}) - \sum_{n=1}^{K} \frac{z_{A}^{n}}{\zeta_{0}^{n} n^{2}}\right] \\
\left[\frac{\ln^{2}(-z_{A})}{2} + \sum_{n=1}^{K} \frac{z_{0}^{n}}{z_{A}^{n} n^{2}}\right] & \text{wen:} \\
\left[\ln \zeta_{0} \ln (-z_{C}) - \sum_{n=1}^{K} \frac{z_{C}^{n}}{\zeta_{0}^{n} n^{2}}\right] & \left|\frac{z_{A}}{\zeta_{0}} \right| < 1, \quad \left|\frac{z_{C}}{\zeta_{0}} \right| < 1 \\
\left[\frac{\ln^{2}(-z_{C})}{2} + \sum_{n=1}^{K} \frac{z_{0}^{n}}{z_{C}^{n} n^{2}}\right] & \left|\frac{z_{A}}{\zeta_{0}} \right| < 1, \quad \left|\frac{z_{C}}{z_{C}} \right| < 1 \\
\Psi_{9} = \begin{cases}\n\left[\ln C_{5} \ln (-z_{A}) - \sum_{n=1}^{K} \frac{z_{A}^{n}}{C_{5}^{n} n^{2}}\right] < 1, \quad \left|\frac{z_{0}}{z_{C}} \right| < 1 \\
\left[\frac{\ln^{2}(-z_{A})}{2} + \sum_{n=1}^{K} \frac{C_{5}^{n}}{z_{A}^{n} n^{2}}\right] & \text{wen:} \\
\left[\ln C_{5} \ln (-z_{C}) - \sum_{n=1}^{K} \frac{z_{C}^{n}}{C_{5}^{n} n^{2}}\right] & \left|\frac{z_{A}}{\zeta_{s}} \right| < 1, \quad \left|\frac{z_{C}}{\zeta_{s}} \right| < 1 \\
\left[\frac{\ln^{2}(-z_{C})}{2} + \sum_{n=1}^{K} \frac{C_{5}^{n}}{z_{A}^{n} n^{2}}\right] < \left|\frac{C_{5}}{z_{A}} \right| < 1, \quad \left|\frac{C_{5}}{z_{C}} \right| < 1 \\
\Psi_{10} = \frac{1}{3} \left\{ (z_{A}^{3} - \zeta_{0}^{3}) \ln (\zeta_{0} - z_{A}) - (z_{C}^{3} - \zeta_{
$$

wo allerdings zu beachten ist, daß bei den mehrwertigen Funktionen Werte von der selben Riemannschen Fläche zu entnehmen sind.

 $70$ 

Die Interpolationsformel für das Element  $T_3$  ist:

$$
g(z) = g_A + A_1 |z_1 - z_A| + A_2 |z_1 - z_A|^2 +
$$
  
+ 
$$
\left(A_3 + A_4 \frac{|z_1 - z_A|}{|z_C - z_A|}\right) |\zeta|
$$

Mit den Bezeichnungen

 $\ddot{\phantom{a}}$ 

$$
K_1 = g_A + A_1 |z_1 - z_A| + A_2 |z_1 - z_A|^2
$$

und

 $\ddot{\phantom{a}}$ 

$$
K_2 = A_3 + A_4 \frac{|z_1 - z_A|}{|z_C - z_A|}
$$

ist

$$
\int_{T_3}^{T^*(z)_3} f(z) dz = \chi \int_{z_A}^{z_C} \int_{z_1}^{z_2} \frac{g(z)}{\zeta_0 - z} d\zeta dz_1 =
$$
\n
$$
= \chi \int_{z_A}^{z_C} \int_{z_1}^{z_2} \frac{K_1 + K_2 \zeta}{\zeta_0 - z} d\zeta dz_1
$$

Wie es gezeigt wurde, ist

$$
\int_{z_1}^{z_2} \frac{K_1 + K_2 \zeta}{\zeta_0 - z} d\zeta = (K_1 - K_2 z_1) \ln \frac{\zeta_0 - z_1}{\zeta_0 - z_2} + K_2 \left( z_1 - z_2 + \zeta_0 \ln \frac{\zeta_0 - z_1}{\zeta_0 - z_2} \right).
$$

In diesem Fall ist jetzt

also

$$
z_2 = z_1 + |z_B - z_A|
$$

$$
\int_{z_1}^{z_2} \frac{K_1 + K_2 \zeta}{\zeta_0 - z} d\zeta = (K_1 - K_2 z_1) \ln \frac{\zeta_0 - z_1}{\zeta_0 - |z_B - z_A| - z_1} + K_2 \left( -|z_B - z_A| + \zeta_0 \ln \frac{\zeta_0 - z_1}{\zeta_0 - |z_B - z_A| - z_1} \right)
$$

Damit ist

$$
\frac{F}{\chi}\bigg|_{T_3} = \int_{z_A}^{z_C} \bigg[ (K_1 - K_2 z_1) \ln \frac{\zeta_0 - z_1}{\zeta_0 - |z_B - z_A| - z_1} + K_2 \bigg( -|z_B - z_A| + \zeta_0 \ln \frac{\zeta_0 - z_1}{\zeta_0 - |z_B - z_A| - z_1} \bigg) \bigg] dz_1
$$

Mit der Einführung von

$$
C_{21} = -A_3|z_B - z_A| - iA_4 z_A \frac{|z_B - z_A|}{|z_C - z_A|},
$$
  
\n
$$
C_{22} = iA_4 \frac{|z_B - z_A|}{|z_C - z_A|}
$$
  
\n
$$
C_{23} = g_A + iA_1 z_A - A_2 z_A^2 + A_3 \zeta_0 + iA_4 \frac{z_A \zeta_0}{|z_C - z_A|}
$$
  
\n
$$
C_{24} = -iA_1 + 2A_2 z_A - A_3 - iA_4 \frac{z_A}{|z_C - z_A|} - iA_4 \frac{\zeta_0}{|z_C - z_A|}
$$
  
\n
$$
C_{25} = -A_2 + iA_4 \frac{1}{|z_C - z_A|}
$$

bzw.

ist

 $C_5^* = \zeta_0 - |z_B - z_A|$ 

$$
\frac{F}{\chi} = C_{21} \Psi_0 - C_{22} \Psi_1 + C_{23} (\Psi_5 - \Psi_4) + C_{24} (\Psi_7 - \Psi_6) + C_{25} \Psi_{11} - C_{25} \frac{|z_B - z_A|}{3} (\zeta_0 + C_5^*) \Psi_0 + C_{25} \frac{|z_B - z_A|}{3} \Psi_1
$$

Wenn die Bezeichnung  $C_5^*$  verwendet wird, können die Funktionen  $\Psi_5$  und  $\Psi_7$ in die Gleichung eingesetzt werden. Dabei muß mann darauf achten, daß jetzt  $C_5^*$  an Stelle von  $C_5$  tritt.

Nach Substitutionen und Umordnung gilt für das i-te Element vom Typ  $T_3$ :

$$
F_{i} = \chi_{i} \sum_{j=0}^{D} \left\{ \left[ (D_{2}\zeta_{0} + D_{3})\Phi_{2,j} - D_{1}\Phi_{3,j} - (D_{4}\zeta_{0} + D_{5})\Phi_{4,j} \right] \Psi_{0} + \right. \\ \left. + \left[ D_{6}\Phi_{2,j} - D_{4}\Phi_{4,j} \right] \Psi_{1} + \right. \\ \left. + \left[ \Phi_{0,j} + D_{11}\Phi_{1,j} + D_{12}\Phi_{2,j} + \zeta_{0}\Phi_{3,j} + D_{13}\zeta_{0}\Phi_{4,j} \right] \left( \Psi_{5} - \Psi_{4} \right) + \right. \\ \left. + \left[ D_{14}\Phi_{1,j} + D_{15}\Phi_{2,j} - \Phi_{3,j} + (D_{16}\zeta_{0} - D_{13})\Phi_{4,j} \right] \left( \Psi_{7} - \Psi_{6} \right) + \right. \\ \left. + \left[ -\Phi_{2,j} - D_{16}\Phi_{4,j} \right] \Psi_{11} \right\} g_{j} = \chi_{i} K_{3T} g_{0} + \chi_{i} \sum_{j=A}^{D} K_{3Tj} c_{xj}
$$

 $c_{xA} = \gamma_A, \qquad c_{xC} = -\gamma_C$  $c_{xB} = \gamma_B, \qquad c_{xD} = -\gamma_D$ 

 $g_0 = 1$ 

**WO** 

$$
\boldsymbol{72}
$$

 $\downarrow$ 

$$
D_1 = |z_B - z_A|, \t D_2 = \frac{2}{3} D_1
$$
  
\n
$$
D_3 = -\frac{1}{3} D_1^2, \t D_4 = -D_2 D_{16}
$$
  
\n
$$
D_5 = D_1 D_{13} - D_3 D_{16}, \t D_6 = -\frac{1}{3} D_1
$$
  
\n
$$
D_{11} = iz_A, \t D_{12} = -z_A^2
$$
  
\n
$$
D_{13} = i \frac{z_A}{|z_C - z_A|}, \t D_{14} = -i
$$
  
\n
$$
D_{15} = 2z_A, \t D_{16} = \frac{-i}{|z_C - z_A|}
$$

Die Funktionen  $\Psi_0$ ,  $\Psi_1$ ,  $\Psi_2$ ,  $\Psi_4$ ,  $\Psi_5$ ,  $\Psi_6$ ,  $\Psi_7$  sind auf Seite 69 zu finden. Jetzt enthalten aber die Funktionen  $\Psi_5$  und  $\Psi_7$  die Funktion  $C_5^*$  statt  $C_5 \cdot C_5^*$  ist auf S.72 definiert. Eine

$$
\Psi_{11} = \frac{1}{3} \left[ (z_c^3 - \zeta_0^3) \ln (\zeta_0 - z_c) - (z_A^3 - \zeta_0^3) \ln (\zeta_0 - z_A) - \right.
$$

$$
- (z_c^3 - C_5^{*3}) \ln (C_5^* - z_c) + (z_A^3 - C_5^{*3}) \ln (C_5^* - z_A) \right]
$$

Beim Element vom Typ  $T_3$  ist also

$$
F^* = \text{Re}\bigg[ -\frac{e^{i9(z_{\text{K0}})}}{2\pi} \sum_{i=1}^{n_3} \left( \chi_i K_{3T} g_0 + \chi_i \sum_{j=A}^{D} K_{3Tj} g_j \right) = F_1^* + F_2^*
$$

 $n_3$  ist die Zahl der Elemente vom Typ  $T_3$ , und — wie bereits definiert —

$$
g_0 = 1
$$
  
\n
$$
g_A = \gamma_A, \qquad g_C = -\gamma_C
$$
  
\n
$$
g_B = \gamma_B, \qquad g_D = -\gamma_D
$$

Das letzte Glied der Gl. (4.1) — wobei  $\zeta_0 = z_{K0}$  eingesetzt wird — unter Berücksichtigung aller finiten Elemente (ihre Zahl sei  $n_0 = n_1 + n_2 + n_3$ ) ist

$$
F^* = \text{Re}\left[\frac{e^{i3(z_{\kappa 0})}}{2\pi} \int\limits_{G} \frac{\nabla c(z)}{z_{\kappa 0} - z} dA(z) \right]
$$
  
= 
$$
\text{Re}\left[ -\frac{e^{i3(z_{\kappa 0})}}{2\pi} \lim_{\zeta_0 \to z_{\kappa 0}} \left\{ \sum_{i=1}^{n_1} \sum_{j=A}^{E} K_{1Tj} c_{xj} + \right. \\ + \sum_{i=1}^{n_2} \sum_{j=A}^{C} K_{2Tj} c_{xj} + \sum_{i=1}^{n_3} \chi_i \left( K_{3T} + \sum_{j=A}^{D} K_{3Tj} c_{xj} \right) \right\} \right] (4.10)
$$

Beim Grenzübergang  $\zeta_0 \rightarrow z_{K0}$  verschwinden diejenige logarithmischen Glieder der Funktionen  $\Psi_4$ ,  $\Psi_5$ ,  $\Psi_6$ ,  $\Psi_7$ ,  $\Psi_{10}$ ,  $\Psi_{11}$ , bei denen das Argument des logarithmischen Ausdrucks gleich Null ist. Sonst muß einfach  $\zeta_0 = z_{K0}$ eingesetzt werden.

### 5. Das Iterationsverfahren

Die Geschwindigkeitskomponenten  $c_{xi}$  in den Randpunkten — beim Element  $T_1$  z. B. im Punkt  $A$  — sind

$$
c_{xA} = c_{\varphi A} = \gamma_A \cos \varepsilon_A \tag{5.1}
$$

im Allgemeinen ist also

Beim Element  $T_2$ 

 $c_{xj} = c_{\varphi j} = \gamma_j \cos \varepsilon_j$  $c_{xj} = c_{rj}$ 

Im ersten Schritt des Iterationsverfahrens werden die Prediktor-Formel verwendet. In diesem Fall für das Typ 
$$
T_1
$$
 ist

$$
\Phi = \begin{bmatrix} 1 & 0 & 0 & 0 & 0 \\ 0 & 0 & 0 & 0 & 0 \\ \phi_{2A} & 0 & 0 & 0 & \phi_{2E} \\ \phi_{3A} & \phi_{3B} & 0 & 0 & 0 \\ 0 & 0 & 0 & 0 & 0 \end{bmatrix}
$$
(5.2)

74

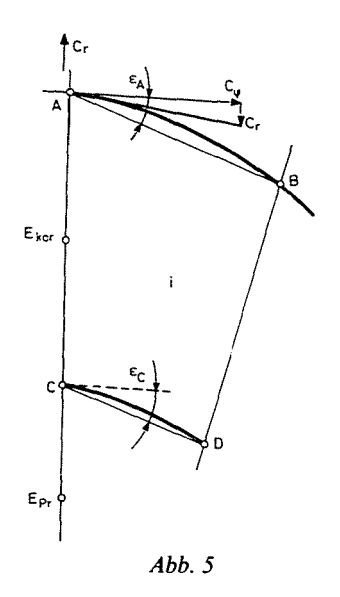

Daraus folgt, daß jetzt in der Gl. (4.10) nur die Punkte A, B und  $E_{\text{Pr}}$  eine Rolle spielen. Wie aus Abb. 1 und 5 zu sehen ist, liegen *A* und *B* auf der Kurve  $l_2$  und  $E_{\text{Pr}}$  liegt auf  $l_3$ . Hier ist also

$$
c_{xj} = \gamma_j \cos \varepsilon_j
$$

Beim Typ *T2* ist aber

$$
\Phi = \begin{bmatrix} 1 & 0 & 0 \\ \Phi_{1A} & \Phi_{1B} & 0 \\ \Phi_{2A} & 0 & \Phi_{2C} \end{bmatrix}
$$
 (5.3)

da hier  $f<sub>D</sub>$  nicht mehr auftritt.

Aus Gl. (4.10) für Elemente  $T_1$  — ihre Anzahl sei  $n_1$  — ist

$$
F^* = \text{Re}\left[ -\frac{e^{i8(z_{\mathcal{R}0})}}{2\pi} \sum_{i=1}^{n_1} \sum_{j=A, B, E} K_{T1j} \cos \varepsilon_j \gamma_j \right]
$$

wo  $j = A$ , B, E und  $\Phi$  ist mit (5.2) gegeben.

Bei den Elementen  $T_2$  - ihre Anzahl sei  $n_2$  - ist

$$
F^* = \text{Re}\left[ -\frac{e^{i\theta(z_{K0})}}{2\pi} \sum_{i=1}^{n_2} \sum_{j=A,B,C} K_{T2j} c_{rj} \right]
$$

 $woj = A, B, C$  und  $\Phi$  ist in (5.3) erklärt. Die  $c_{rj}$  Werte findet man auf der Seite 63. Die entsprechenden Ausdrücke für  $T_3$  sind auf den Seiten 66 ( $\Phi$ ), bzw. 73 ( $F^*$ ) zu finden.

Die Integralgleichung (4.1) führt zur Lösung:

$$
\frac{\gamma(z_{K0})}{2} + K_1(z_K, z_{K0})\gamma(z_K)|dz_K| -
$$
\n
$$
-Re\left[ -\frac{e^{i3(z_{K0})}}{2\pi} \left\{ \sum_{i=1}^{n_1} \sum_{j=A,B,E} K_{T1j} \cos \varepsilon_j \gamma_j(z_K) + \right. \\ + \sum_{i=1}^{n_3} \chi_i \sum_{j=A}^{D} K_{T3j} |\gamma_j(z_K)| \right\} \right] =
$$
\n
$$
= -\frac{c}{\phi} K_2(z_K, z_{K0}) q(z_K) |dz_K| +
$$
\n
$$
+ Re\left[ -\frac{e^{i3(z_{K0})}}{2\pi} \left\{ \sum_{i=1}^{n_2} \sum_{j=A,B,C} K_{2Tj} c_{rj} + \sum_{i=1}^{n_3} \chi_i K_{3T} g_0 \right\} \right] \quad I.
$$

Die Lösung dieser Gleichung liefert eine  $y(z_K)$  Verteilung, die als erste Näherung zu betrachten ist. Diese Näherung kann durch die Verwendung der Korrektor-Formeln verbessert werden. Dazu braucht man aber die Geschwindigkeitskomponenten c, und c<sub>ø</sub> in jenen Eckpunkten der finiten Elemente, die nicht am Rande liegen. Ihre erste Näherung gewinnt man aus dem Ergebnis der Lösung der GI. (I).

Die GI. (2.3) ist (s. S.54):

$$
\bar{c}(\zeta_0) = \frac{1}{2\pi i} \oint\limits_K \frac{\bar{c}(z_K)}{z_K - \zeta_0} \, dz_K + \frac{1}{2\pi} \int\limits_G \frac{\bar{V}c(z)}{\zeta_0 - z} \, dA(z)
$$

wo  $\zeta_0 \notin K$ , so gibt es kein besonderes Problem im ersten Integral. Das zweite Integral wird mit der erklärten Methode behandelt. Es ist also

$$
\bar{c}(\zeta_0) = c_{\xi} - ic_{\eta} = \frac{1}{2\pi} \left\{ \oint \frac{q(z_{\kappa}) + i\gamma(z_{\kappa})}{\zeta_0 - z_{\kappa}} |d\zeta_{\kappa}| + \int \limits_{C} \frac{f^*(z)}{\zeta_0 - z} dA(z) \right\}
$$

bzw. unter Berücksichtigung der Literaturangabe [1] und nach Substitution (s. auch S.75):

$$
\bar{c}(\zeta_0) = \frac{1}{2\pi} \left\{ \oint_K (q(z_K) + i\gamma(z_K)) \frac{\zeta_0 - x_K - i(\eta_0 - y_K)}{(\zeta_0 - x_K)^2 + (\eta_0 - y_K)^2} |dz_K| - \right. \\ - \sum_{i=1}^{n_1} \sum_{j=A, B, E} K_{T1j} \cos \varepsilon_j \gamma_j - \sum_{i=1}^{n_2} \sum_{j=A, B, C} K_{T2j} c_{rj} - \left. - \sum_{i=1}^{n_3} \chi_i \left( K_{T3} g_0 + \sum_{j=A}^{D} K_{T3j} |\gamma_j| \right) \right\} \right\} \tag{5.4}
$$

 $\zeta_0$  gehört bei den Elementen  $T_1$  zu den Punkten C und E, bei  $T_2$  zu A, B, C, bei  $T_3$  gibt es keine  $\zeta_0$  Punkte, da alle Eckpunkte an K liegen. Nach Durchführung der Operationen bekommt man schon

$$
c(\zeta_0) = c_{\xi} + ic_{\eta}
$$

und daraus kann auch  $c_r$  und  $c_\varphi$  berechnet werden (s. Abb. 6):

$$
c_r = c_{\xi} \cos \varphi + c_{\eta} \sin \varphi
$$
 (5.5)  

$$
c_{\varphi} = c_{\xi} \sin \varphi - c_{\eta} \cos \varphi
$$

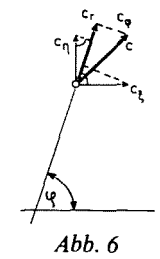

Die Gl. (I) wird nun mit einer Gl. (II) - wie folgt - ersetzt. Für das Element vom Typ  $T_1$  ist jetzt

$$
\Phi = \begin{bmatrix}\n1 & 0 & 0 & 0 & 0 \\
\phi_{1A} & 0 & \phi_{1C} & 0 & \phi_{1E} \\
\phi_{2A} & 0 & \phi_{2C} & 0 & \phi_{2E} \\
\phi_{3A} & \phi_{3B} & 0 & 0 & 0 \\
\phi_{4A} & \phi_{4B} & \phi_{4C} & \phi_{4D} & 0\n\end{bmatrix}
$$

In den Punkten *A* und *Bist* 

$$
c_{\varphi} = \gamma \cos \varepsilon
$$

in den weiteren Punkten verwendet man die Formeln 5.4.

Bei den Elementen vom Typ T*2* und T*3* ändert sich nichts, (5.3) und (5.4) sind auch weiterhin gültig. Mit ihrer Anwendung gibt jetzt die Lösung folgende Integralgleichung an:

$$
\frac{\gamma(z_{K0})}{2} + \oint_{K} K_{1}(z_{K}, z_{K0})\gamma(z_{K})|dz_{K}| -
$$
\n
$$
-Re\left[ -\frac{e^{i\theta(z_{K0})}}{2\pi} \left\{ \sum_{i=1}^{n_{1}} \sum_{j=A,B} K_{T1j} \cos \varepsilon_{j}\gamma_{j}(z_{K}) + \right. \\ \left. + \sum_{i=1}^{n_{3}} \chi_{i} \sum_{j=A}^{D} K_{T3j}|\gamma_{j}(z_{K})| \right\} \right] =
$$
\n
$$
= -\oint_{K} K_{2}(z_{K}, z_{K0})q(z_{K})|dz_{K}| +
$$
\n
$$
+ Re\left[ -\frac{e^{i\theta(z_{K0})}}{2\pi} \left\{ \sum_{i=1}^{n_{1}} \sum_{j=C,D,E} K_{T1j}c_{\varphi j} + \sum_{i=1}^{n_{2}} \sum_{j=A,B,C} K_{T2j}c_{r,j} + \right. \\ \left. + \sum_{i=1}^{n_{3}} \chi_{i}K_{T3}g_{0} \right\} \right]
$$
\nII.

In der Kenntnis der berechneten  $y(z_K)$  Verteilung und mit der wiederholten Anwendung von (5.3) und (5.4), bzw. (11) kann die Näherung verbessert werden.

Ein feineres Elementen-Netz dient zur weiteren Verbesserung der Näherung.

### 6. Die Numerische Lösung

Während der numerischen Lösung der Aufgabe müssen mehrere Teilprobleme behandelt werden. Folgende sind die wichtigsten Teilprobleme:

- 1. Die Herleitung der Gleichung der Randkurve, die Berechnung der Bogenlänge, Bestimmung der Rechnungspunkte.
- 2. Die numerische Berechnung des Integrals, die die Kernfunktion enthält.
- 3. Die numerische Berechnung des uneigentlichen Integrals.
- 4. Das Flächenintegral.
- 5. Die Zusammenstellung des numerischen Algorithmus.

### *6.1. Die Gleichung der Randkurve, Bogenlänge, Rechnungspunkte*

Die im 1. Kapitel definierten Randkurven, bzw. Randkurvenstrecken werden mit Spline-Funktionen angegeben. Das gilt jedoch nicht für die beiden Kurven  $l_0$  und  $l_3$ .  $l_0$  ist eine Gerade,  $l_3$  ist ein Kreis, sie werden als solche angegeben. Alle andere Kurven - auch die geschlossenen - werden als offene Splines angegeben.

Eine Spline-Funktion kann mit einer Anzahl m von Hauptpunkten definiert werden so daß sie aus  $m-1$  Bögen besteht. Jeder Bogen ist ein kubisches Parabel. Die Bögen schließen in den Hauptpunkten bis zur zweiten Abteilung stetig aneinander.

Die Zahl m wird von zwei Bedingungen beeinflußt, also wird durch die Erfüllung beider Bedingungen bestimmt.

Erstens müssen die Hauptpunkte so dicht liegen, daß die so erhaltene Spline-Funktion eine befriedigende Näherung der tatsächlichen Randkurve sei. Zweitens müssen die Hauptpunkte so dicht liegen, daß die zu erwartende  $\gamma$ -Verteilung mit einem, durch die Hauptpunkte gezogenen Polynom gut angenähert sei. Es ist zu erwarten, daß wegen beider Bedingungen die Hauptpunkte bei größter Krümmung der Randkurve am dichtesten liegen.

Im Koordinatensystem *x* - *Y* kann die *i-te* kubische Parabel mit dem Parameter *t* in der Form  $x_i(t) = a_i t^3 + b_i t^2 + c_i t + d_i$ 

$$
y_i(t) = \alpha_i t^3 + \beta_i t^2 + \gamma_i t + \delta_i \tag{6.1}
$$

angegeben werden. Das Parameter *t* bedeutet die dimensionlose Bogenlange der *i-ten* Parabel.

Die Koeffizienten werden mit den Koordinaten der Hauptpunkte  $(x_i, y_i)$ und mit den dortigen ersten Ableitungen  $(\dot{x}_i, \dot{y}_i)$  bestimmt. Es sind also

$$
x_i(t) = x_i(2t^3 - 3t^2 + 1) + x_{i+1}(-2t^3 + 3t^2) +
$$
  
+  $\dot{x}_i(t^3 - 2t^2 + t) + \dot{x}_{i+1}(t^3 - t^2),$   

$$
y_i(t) = y_i(2t^3 - 3t^2 + 1) + y_{i+1}(-2t^3 + 3t^2) +
$$
  
+  $\dot{y}_i(t^3 - 2t^2 + t) + \dot{y}_{i+1}(t^3 - t^2)$  (6.2)

also  $y_i(t)$  hat dieselbe Form, wie  $x_i(t)$ .

80 o. *FOZY* 

Das Kriterium der Stetigkeit der Spline-Funktionen und ihrer ersten Ableitung in den Hauptpunkten ist automatisch erfüllt, da wir in den Hauptpunkten je ein  $x_i$ ,  $y_i$ , bzw.  $\dot{x}_i$ ,  $\dot{y}_i$ -Wert definiert haben.

Die Stetigkeit der zweiten Ableitung fährt zur Bestimmungsgleichung:

$$
\dot{x}_i + 4\dot{x}_{i+1} + \dot{x}_{i+2} = -3x_i + 3x_{i+2}
$$
\n(6.3)

und zur analogen Gleichung in der y-Koordinate. Entlang einer offenen Linie, die mit *m* Punkten bestimmt ist, können für die  $2m$  unbekannten  $x_i$ ,  $y_i$ -Werte  $2(m-2)$  solche Gleichungen aufgeschrieben werden. Die fehlenden  $2 \times 2$ Gleichungen werden mit den Randbedingungen in den Endpunkten der offenen Splines bestimmt.

Die Krümmung in den Endpunkten sei Null, d.h.

$$
\ddot{x}_1(t=0) = 0,
$$
  $\ddot{y}_1(t=0) = 0$ 

und

$$
\ddot{x}_{m+1}(t=1)=0
$$
  $\ddot{y}_{m+1}(t=1)=0$ 

oder ausführlich geschrieben

$$
2\dot{x}_1 + \dot{x}_2 = -3x_1 + 3x_2
$$
  

$$
\dot{x}_{m-1} + 2\dot{x}_m = -3x_{m-1} + 3x_m
$$
 (6.4)

und analog für das y. Damit ist das Gleichungssystem vollständig.

$$
m_{\lambda}-1
$$
\n
$$
m_{\lambda}-1
$$
\n
$$
n_{\lambda}-1
$$
\n
$$
n_{\lambda}-1
$$
\n
$$
n_{\lambda}-1
$$
\n
$$
n_{\lambda}-1
$$
\n
$$
n_{\lambda}-2
$$
\n
$$
n_{\lambda}-3
$$
\n
$$
n_{\lambda}-5
$$
\n
$$
n_{\lambda}-7
$$
\n
$$
n_{\lambda}
$$
\n
$$
n_{\lambda}
$$
\n
$$
n_{\lambda}
$$
\n
$$
n_{\lambda}
$$
\n
$$
n_{\lambda}
$$

Die im 1. Kapitel definierten Linien  $l_1$  und  $l_2$  werden als eine betrachtet und um den Schnittpunkt beider Linien (bei der Zunge) stetig abgerundet. Die Endpunkte sind Hauptpunkte, die mit den Nachbar-Hauptpunkten die Richtung der  $l_1$  und  $l_2$  Linien bestimmen. So kann es erreicht werden, daß  $l_1$ , bzw.  $l_2$  die Linie  $l_0$  senkrecht schneidet.

Die Kurven  $l_4, l_5, \ldots l_n$  sind geschlossene Linien. Es wird also die Spline-Funktion mit sich selbst überdeckt. Wenn auf der Randkurve  $l_1$ (4  $\leq \lambda \leq n$ ) m<sub>1</sub> Hauptpunkte liegen, dann wird diese Kurve mit einer, über  $m_1 + 3$  Hauptpunkte durchlaufende Spline-Funktion angenähert. Dabei sind die Punkte  $m_1 + 1$ ,  $m_1 + 2$ ,  $m_2 + 3$  identisch mit den ersten drei Punkten. Nach der Lösung des Gleichungssystems (6.3), (6.4) werden nur die Spline-Strecken  $2 \le i \le m_{\lambda} + 1$ beibehalten (s. Abb. 7).

Die Tangenten im Punkt 2 werden als

$$
\frac{\dot{x}_2 + \dot{x}_{m\lambda+2}}{2}, \qquad \frac{\dot{y}_2 + \dot{y}_{m\lambda+2}}{2}
$$

definiert. Die so erhaltene Spline-Funktion ist im Spaltpunkt 2 *praktisch* stetig, obwohl sie in der zweiten Ableitung in diesem Punkt die Stetigkeitsbedingung nicht erfüllt. Das Gleichungssystem (6.3), (6.4) hat eine Tridiagonalmatrix. Dieser Vorteil würde wegfallen, wenn die Erfüllung der exakten Stetigkeitsbedingungen auch im Spaltpunkt erfordert wäre.

Es soll nun die *Bogenlänge* berechnet werden. Die *i-te* Spline-Strecke wird mit den Teilpunkten  $k(1 \leq k \leq 2n_k+1)$  in  $2n_k$  Stücken geteilt. Die Teilpunkte seien so gewählt, daß sie die ganze Bogenlänge der *i-ten* Strecke in gleiche Längen teilen. Die Teilpunkte liegen also bei den  $s_k$ -Werten  $s_1 = 0$ ,  $s_2 = t$ ,  $s_3$  $= 2t, \ldots, s_{2n_k+1} = 2n_k t$ . Aus den Formeln (6.2) können die entsprechenden  $x_k, y_k$ Koordinaten genommen werden. Die Bogenlänge der *i-ten* Spline-Strecke ist

$$
\Delta s_i = \int_{t=0}^{1} \sqrt{\dot{x}^2 + \dot{y}^2} dt. \tag{6.5}
$$

Hier ist  $\dot{x}$ ,  $\dot{y}$  nach der Ableitung der Formeln (6.2) in den Punkten  $s_k$  ( $k = 1, 2,$  $\ldots$ ,  $2n_k - 1$ ) zu bestimmen, die Integration wird dann mit der Simpson-Regel durchgeführt.

Die numerisch ermittelte Näherung der Bogenlänge sei auch mit  $\Delta s_i$ bezeichnet ( $i = 1, 2, ..., m$ ) nach Umnumerierung der Indizen die bisher von 2 bis  $m_1 + 1$  liefen.

Es ist nun jede *offene* Spline-Funktion mit  $m_{\lambda}$  Hauptpunkten in  $m_{\lambda} - 1$ Strecken, jede *geschlossene* Spline-Funktion in *m).* Strecken geteilt. Die *i-te*  Strecke ist mit *ni* Hilfspunkten auf *ni* -1 Bögen geteilt. Der Grund für die Wahl von Hilfspunkten ist folgendes. Die in den Hauptpunkten konzentrierten Wirbel induzieren ein Geschwindigkeitsfeld, die in der Kernfunktion des Integrals der Grundgleichung (4.1) enthalten ist. Wenn die, dem Wirbel gegenüberliegende Randstrecke nahe am Wirbel läuft, hat die induzierte Geschwindigkeitsverteilung entlang dieser Strecke ein lokales Maximum und fallt dann in beiden Richtungen stark ab. Um bei der Integration große Fehler zu vermeiden, wird über Hilfspunkte integriert. Die gewünschte relative Fehlerschranke von der Größenordnung vom  $1\%$  wird dann erreicht, wenn die Hilfspunkte nicht weiter voneinander, als 0,25 *v* liegen. Hier bezeichnet *v* die Profilstärke an dieser Stelle. Die Zahl wird also dementsprechend gewählt. Auf den Kurven  $l_1$  und  $l_2$  braucht man gar keine Hilfspunkte aufzunehmen. Der Hilfspunkt j liegt bei der dimensionlosen Bogenlänge  $s_i(0 \le s_i \le 1)$ . Wenn sie als Parameter in die Formeln (6.2) eingesetzt wird, bekommt man die x und *Y* 

6 P.P.M.  $29/1-3$ 

Koordinaten dieses Punktes. Die Entfernung dieses Hilfspunkts vom Strecken $begin — in Bogenlänge gemessen — ist$ 

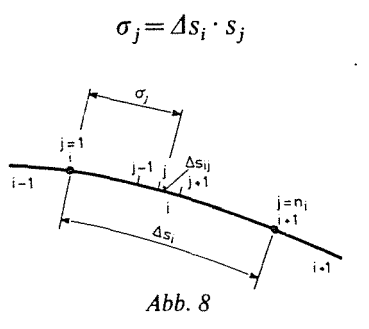

 $\Delta s_i$  ist aus der Formel (6.5) bekannt (s. Abb. 8.). Wenn die Länge des zwischen den Hilfspunkten j und  $j + 1$  liegenden Bogens mit  $\Delta s_{ij}$  bezeichnet wird, gilt die Gleichung

$$
\Delta s_i = \sum_{j=1}^{n_i-1} \Delta s_{i,j}
$$

*6.2 Numerische Berechnung des Integrals, die die Kernjunktion enthält* 

Im Folgenden betrachten wir die numerische Behandlung des Gliedes

$$
\int\limits_K = \oint\limits_K K_1(z_K, z_{K0}) \gamma(z_K) |dz_K|
$$

der GI. (I) (s. S. 76).

Die Kernfunktion  $K_1(z_K, z_{K0})$  hat — wie es im Kapitel 3 zu finden ist (s. S.  $56$ ) - die Form

$$
K_1(z_K, z_{K0}) = \frac{1}{2\pi} \frac{(x_{K0} - x_K) \sin \vartheta(z_{K0}) - (y_{K0} - y_K) \cos \vartheta(z_{K0})}{(x_{K0} - x_K)^2 + (y_{K0} - y_K)^2}
$$

Hier bezeichnet  $z_{K0}$  den festen,  $z_K$  den laufenden Punkt der Integration. Im 1. Kapitel wurde die Randkurve

$$
K = \{l_0, l_1, l_2, l_3, l_4, \ldots, l_n\}
$$

des untersuchten Gebiets in mehreren Strecken geteilt (s. Abb. 1). Entlang dieser Strecken sind die im vorigen Kapitel definierten Hauptpunkte (mit dem Index *i* bezeichnet) und, wenn nötig, die Hilfspunkte (mitj bezeichnet) verteilt.

Voraussichtlich werden die Hilfspunkte bei den Linien 1*<sup>4</sup> ,* 1*<sup>5</sup> ,* ••• , Ln gebraucht. Auf den Linien  $l_0$ ,  $l_1$ ,  $l_2$ ,  $l_3$  werden vorläufig keine Hilfspunkte aufgenommen. Dies schließt aber die Möglichkeit keinesfalls aus, daß eventuell auch auf diesen Linien Hilfspunkte aufgenommen werden müssen.

Eine für alle Linien erforderliche Regel ist jedoch, daß ein fester Punkt nur ein Hauptpunkt sein kann. Da GI. (I) immer für einen festen Punkt gilt, können solche Gleichungen genau so viele, wie es Hauptpunkte gibt aufgeschrieben werden.

Nach den Bezeichnungen des vorigen Kapitels wird für die numerische Integration entlang der Linie 1 folgende Formel vorgeschlagen.

$$
\int_{K1} = \frac{1}{2} \sum_{i=1}^{m_{\lambda}} (e_{i-1} \Delta s_{i-1} + e_i \Delta s_i) K_{1i} \gamma_i
$$
 (I/A)

wo

$$
e_0 = e_{m\lambda} = 0
$$

 $e_i = 1$ 

sonst

Die Formel enthält natürlich so viele *Yi* Geschwindigkeits-Werte, wie viele Hauptpunkte es gibt. Unbekannt sind aus diesen nur jene, die zu Hauptpunkten der Linien  $l_1$ ,  $l_2$ ,  $l_3$ , ...,  $l_n$  gehören. An der Linie  $l_3$  wird in allen Hauptpunkten der selbe Wert angenommen. Weitere Beschränkungen sind im Kapitel 6,5 erklärt.

Die Verwendung der Formel (I/A) ist für die Stützschaufel nicht vorgeschlagen. Zum Zweck der größeren Genauigkeit müssen an den Linien  $l_4$ ,  $l_5, \ldots, l_n$  auch Hilfspunkte gewählt werden. Die Formel (I/A) wird auf die, mit den Hilfspunkten definierten Bögen-Teilen bezogen.

Da  $\gamma_i$ -Werte auch weiterhin nur zu Hauptpunkten gehören, braucht man in den Hilfspunkten interpolieren. Um es zu erreichen, daß die Gln. (I) — die auf Hauptpunkte als feste Punkte aufgeschrieben wurden — nach der numerischen Auflösung zu linearen Gleichungen führen, wird die *Y-*Verteilung zwischen zwei Hauptpunkten mit der linearen Interpolationsformel

$$
\gamma_j\!=\!(1-s_j)\,\gamma_i\!+\!s_j\gamma_{i+1}
$$

definiert. Es gilt nun für die i-te (beliebige) Hauptstrecke

$$
\int_{i} = \sum_{j=1}^{n_i} (e_{j-1} \Delta s_{i,j-1} + e_j \Delta s_{i,j}) K_{1i,j} [(1-s_j) \gamma_i + s_j \gamma_{i+1}]
$$

6\*

wo mit der Nomenklatur des Kapitels 6.1

$$
\Delta s_i = \sum_{j=1}^{n_i - 1} \Delta s_{i,j}
$$

$$
s_j = \frac{\sigma_j}{\Delta s_i}
$$

$$
e_0 = e_{ni} = 0
$$

 $e_i = 1$ 

und

sonst

Den für  $\int$  erhaltenen Ausdruck verwendet gilt zuletzt für  $l_{\lambda}$  die Formel

$$
\int_{K_1} = \frac{1}{2} \sum_{i=1}^{m_{\lambda}-1} \sum_{j=1}^{n_i} (e_{j-1} \Delta s_{i,j-1} + e_j \Delta s_{i,j}) K_{1i,j} [(1-s_j) \gamma_i + s_j \gamma_{i+1}] (I/B)
$$

die  $(I/A)$  ersetzt.

## 6.3 Berechnung des uneigentlichen Integrals

Hier wird die numerische Behandlung des Integrals

$$
\int_{K_2} = \oint_K K_2(z_K, z_{K0}) q(z_K) |dz_K|
$$

diskutiert. Eine Besonderheit dieses Integrals ist, daß die Verteilung

 $q(z_{\kappa})$ 

nur entlang der Linien  $l_0$  und  $l_3$  ungleich Null ist. So ist — mit den Bezeichnungen

$$
K' = \{l_0, l_3\}, \qquad K'' = \{l_1, l_2, l_4, \dots, l_n\}
$$
  

$$
\oint_{K_2} = \oint_{K'} K_2(z_K, z_{K0}) q(z_K) |dz_K|,
$$

wobei der feste Punkt sich auf einer beliebigen Linie  $l_{\lambda}$  befinden kann. Wenn

 $z_{\kappa} \in K''$ 

dann ist

$$
\int_{K_2} \approx \frac{1}{2} \sum_{i=1}^{m_2} (e_{i-1} \Delta s_{i-1} + e_i \Delta s_i) K_{2i} q_i
$$
 (I/C)

84

und

sonst ist

$$
e_0 = e_{m\lambda} = 0
$$

 $e_i = 1$ 

Der Fall unterscheidet sich von diesem, wenn

 $z_{\kappa_0} \in K'$ 

In diesem Fall spielt eine Besonderheit des Integrals eine Rolle, nämlich die Kernfunktion  $K_2$  hat bei  $z_K = z_{K0}$  einen Pol erster Ordnung. Man braucht also den Cauchyschen-Hauptwert zu berechnen.

Die Abbildung 9 stellt eine Strecke von  $K'$  dar  $-$  in der Umgebung des Punktes  $z_{K0}$ . Die Kernfunktion  $K_2$  hat an der Stelle  $z_K = z_{K0}$  einen Pol erster Ordnung. Die Funktion  $K_2$  wird mit der — auf die, unter der Neigung  $9(z_{K0})$ laufende Tangente aufgeschriebenen — Funktion  $K_2$  in der Umgebung von  $z_{K0}$  asymptotisch ungenähert. Letzte sei mit  $K_{2a}$  bezeichnet. So hat die Funktion  $K_2 - K_{2a}$  auf der Strecke  $i-1 \sim i+1$  keinen Pol mehr.

*Abb. 9* 

Der feste Punkt sei auf der Stelle  $i = n$ , dann wird das zu berechnende Integral folgender Weise aufgeschrieben:

$$
\int_{K2} \approx \frac{1}{2} \left\{ \sum_{i=1}^{n-1} \left( e_{i-1} \Delta s_{i-1} + e_i \Delta s_i \right) K_{2i} q_i + \sum_{i=n+1}^{m} \left( e_{i-1} \Delta s_{i-1} + e_i \Delta s_i \right) K_{2i} q_i + \right. \\ \left. + \left( \Delta s_{n-1} + \Delta s_{n+1} \right) \left( K_{2n} - K_{2an} \right) q_n \right\} + \int_{A}^{B} K_{2a} q(s) \, ds
$$

wo in der ersten Summe

$$
e_0 = e_{n-1} = 0
$$

sonst

$$
\begin{array}{c}\n\left| \frac{1}{2} \right|_{\mathcal{L}_{10}} \times \mathcal{L}_{11} \\
\left| \frac{1}{2} \right|_{\mathcal{L}_{10}} \\
\left| \frac{1}{2} \right|_{\mathcal{L}_{10}} \times (2_{k_0}) \\
\left| \frac{1}{2} \right|_{\mathcal{L}_{10}} \times (2_{k_0}) \\
\left| \frac{1}{2} \right|_{\mathcal{L}_{10}} \times (2_{k_0}) \\
\left| \frac{1}{2} \right|_{\mathcal{L}_{10}} \times (2_{k_0}) \\
\left| \frac{1}{2} \right|_{\mathcal{L}_{10}} \times (2_{k_0}) \\
\left| \frac{1}{2} \right|_{\mathcal{L}_{10}} \times (2_{k_0}) \\
\left| \frac{1}{2} \right|_{\mathcal{L}_{10}} \times (2_{k_0}) \\
\left| \frac{1}{2} \right|_{\mathcal{L}_{10}} \times (2_{k_0}) \\
\left| \frac{1}{2} \right|_{\mathcal{L}_{10}} \times (2_{k_0}) \\
\left| \frac{1}{2} \right|_{\mathcal{L}_{10}} \times (2_{k_0}) \\
\left| \frac{1}{2} \right|_{\mathcal{L}_{10}} \times (2_{k_0}) \\
\left| \frac{1}{2} \right|_{\mathcal{L}_{10}} \times (2_{k_0}) \\
\left| \frac{1}{2} \right|_{\mathcal{L}_{10}} \times (2_{k_0}) \\
\left| \frac{1}{2} \right|_{\mathcal{L}_{10}} \times (2_{k_0}) \\
\left| \frac{1}{2} \right|_{\mathcal{L}_{10}} \times (2_{k_0}) \\
\left| \frac{1}{2} \right|_{\mathcal{L}_{10}} \times (2_{k_0}) \\
\left| \frac{1}{2} \right|_{\mathcal{L}_{10}} \times (2_{k_0}) \\
\left| \frac{1}{2} \right|_{\mathcal{L}_{10}} \times (2_{k_0}) \\
\left| \frac{1}{2} \right|_{\mathcal{L}_{10}} \times (2_{k_0}) \\
\left| \frac{1}{2} \right|_{\mathcal{L}_{10}} \times (2_{k_0}) \\
\left| \frac{1}{2} \right|_{\mathcal{L}_{10}} \times (2_{k_0}) \\
$$

$$
e_0 = e_{m\lambda} =
$$

 $0. F\bar{U}ZY$ 

 $e_n = e_{m\lambda} = 0$ 

 $e_i = 1$ 

in der zweiten

sonst

und

 $ds = |dz|$ 

Fraglich ist noch das uneigentliche Integral mit der Kernfunktion  $K_{2a}$ . Da wir jetzt so rechnen müssen, als wäre die Kontur die Tangente, so ist

$$
s = \sqrt{(x_{n0} - x_n)^2 + (y_{n0} - y_n)^2} = \frac{x_n - x_{n0}}{\cos \vartheta (z_{n0})} = \frac{y_n - y_{n0}}{\sin \vartheta (z_{n0})}
$$

also

$$
K_{2a} = \frac{1}{2\pi s}
$$

In der Nähe des Punktes n, wenn wir  $s = 0$  im Punkt n definieren

$$
q(s) = q_n + \begin{cases} \frac{q_{n+1} - q_n}{\Delta s_n} s & \text{when } s > 0\\ \frac{q_n - q_{n-1}}{\Delta s_{n-1}} s & \text{when } s < 0 \end{cases}
$$

Nach Substitution und mit dem Cauchyschen Hauptwert berechnet

$$
\int_{A}^{B} K_{2a}(s) q(s) ds = \frac{q_n}{2\pi} \ln \frac{\Delta s_n}{\Delta s_{n-1}} + \frac{1}{2\pi} (q_{n+1} - 2q_n + q_{n-1})
$$

Die endgültige Formel ist also

$$
\int_{K2} \approx \frac{1}{2} \left\{ \sum_{i=1}^{n-1} (e_{i-1} \Delta s_{i-1} + e_i \Delta s_i) K_{2i} q_i \Big|_{e_0 = e_{n-1} = 0} + \right.
$$
\n
$$
+ \sum_{i=n+1}^{m_2} (e_{i-1} \Delta s_{i-1} + e_i \Delta s_i) K_{2i} q_i \Big|_{e_n = e_{m\lambda} = 0} + \left. + (\Delta s_{n-1} + \Delta s_n) (K_{2n} - K_{2an}) q_n \right\} + \left. + \frac{1}{2\pi} \left( q_n \ln \frac{\Delta s_n}{\Delta s_{n-1}} + q_{n+1} - 2q_n + q_{n-1} \right) \right)
$$
\n(1/D)

86

## 6.4 Berechnung des Flächenintegrals

In diesem Kapitel wird über drei Glieder der Gleichung (I) (s. S. 76 im Kap. 5) diskutiert. Es sind diese

$$
\operatorname{Re}\left[-\frac{e^{i\vartheta(z_{K0})}}{2\pi}\sum_{i=1}^{n_1}\left(\sum_{j=A,B,E}K_{T1j}c_{\varphi j}(z_K)\right)\right]
$$
 (I/E)

$$
\text{Re}\left[-\frac{e^{i9(z_{\kappa 0})}}{2\pi}\left\{\sum_{i=1}^{n_2}\sum_{j=A,B,C}K_{T2j}c_{rj}(z_{K})+\sum_{i=1}^{n_3}\chi_i K_{T3}g_0\right\}\right]
$$
 (I/F)

$$
\text{Re}\left[-\frac{e^{i9(z_{K0})}}{2\pi}\sum_{i=1}^{n_3}\chi_i\sum_{j=A}^{D}K_{T3j}c_{xj}(z_K)\right]
$$
 (I/F')

 $n_1$ ,  $n_2$ ,  $n_3$  bezeichnen die Zahl der Elemente vom Typ  $T_1$ ,  $T_2$ ,  $T_3$ .

Die Besonderheit dieser Glieder ist die komplexe Schreibweise und so ist es zweckmäßig bei der numerischen Behandlung komplexe Arithmetik zu verwenden und erst nach Durchführung der Operationen den reellen Teil zu bestimmen.

Für die Kernfunktionen  $K_T$  ergab sich folgendes. Beim Element vom Typ  $T_1$  ist (s. S. 68)

$$
K_{T1j} = [(C_4 - C_{40} \Phi_{2,j} + C_{41} \Phi_{1,j} + C_{61} (\Phi_{3,j} + \Phi_{4,j})) \Psi_0 +
$$
  
+  $(C_{42} \Phi_{1,j} + (C_{80} + C_{43}) (\Phi_{3,j} + \Phi_{4,j}) + C_{62} \Phi_{4,j}) \Psi_1 +$   
+  $(-C_8 - C_4)C_9 \Phi_{4,j} \Psi_2 + C_{44} \Phi_{2j} \Psi_3 +$   
+  $\left(1 - \frac{1}{|z_A|} \Phi_{2,j} + |z_A| \Phi_{1,j} + z_{K0} C_{60} (\Phi_{3,j} + \Phi_{4,j})\right) (\Psi_4 - \Psi_5) +$   
+  $(C_{30} \Phi_{1,j} + C_{60} (\Phi_{3,j} + \Phi_{4,j}) + z_{K0} C_9 \Phi_{4,j}) (\Psi_7 - \Psi_6) +$   
+  $C_{31} \Phi_{2,j} (\Psi_8 - \Psi_9) + C_9 \Phi_{4,j} \Psi_{10}] e^{i(\epsilon_j + \frac{\pi}{2} - 2\phi_{A,j})} \cos \epsilon_j \frac{1}{r_j} \frac{\partial}{\partial \phi_j} \ln \Delta z$ , (I/G)

$$
\begin{split}\n\text{beim Type } T_2: \\
K_{T2j} &= \left[ \left( C_4 - C_{40} \Phi_{2,j} + C_{61} \Phi_{1,j} \right) \Psi_0 + \left( C_{80} + C_{43} \right) \Phi_{1,j} \Psi_1 + \right. \\
&\quad + C_{44} \Phi_{2,j} \Psi_3 + \left( 1 - \frac{1}{|z_A|} \Phi_{2,j} + z_{K0} \, C_{60} \Phi_{1,j} \right) \left( \Psi_4 - \Psi_5 \right) + \\
&\quad + C_{60} \Phi_{1,j} (\Psi_7 - \Psi_6) + C_{31} \Phi_{2,j} (\Psi_8 - \Psi_9) \right] \cdot e^{i \left( \varepsilon_j + \frac{\pi}{2} - 2 \, \phi_{Aj} \right)} \cos \varepsilon_j \frac{\partial}{\partial r_j} \ln \Delta z \,,\n\end{split} \tag{I/H}
$$

beim Typ  $T_3$ :

$$
K_{T3j} = \left[ \left( (D_2 z_{K0} + D_3) \, \Phi_{2,j} - D_1 \Phi_{3,j} - (D_4 z_{K0} + D_5) \, \Phi_{4,j} \right) \Psi_0 + \right.
$$
  
+ 
$$
\left( D_6 \Phi_{2,j} - D_4 \Phi_{4,j} \right) \Psi_1 + \left( \Phi_{0j} + D_{11} \Phi_{1,j} + D_{12} \Phi_{2,j} + \right.
$$
  
+ 
$$
z_{K0} \Phi_{3,j} + D_{13} z_{K0} \Phi_{4,j} \right) \left( \Psi_4 - \Psi_5 \right) + \left( D_{14} \Phi_{1,j} + D_{15} \Phi_{2,j} - \Phi_{3,j} + \right.
$$
  
+ 
$$
\left( D_{16} z_{K0} - D_{13} \right) \Phi_{4,j} \right) \left( \Psi_7 - \Psi_6 \right) - \left( \Phi_{2,j} + D_{16} \Phi_{4,j} \right) \Psi_{11} \right]. \tag{I/I}
$$

Die Formeln der Konstanten C und  $D$  — die in den Ausdrücken für  $K_{T1j}$ ,  $K_{T2j}$ und  $K_{T3i}$  vorkommen - sind auf den Seiten 69, 73, die Funktionen  $\Psi$  auf Seite 69, 70, 73 und die Elemente von  $\Phi$  auf den Seiten 60-65 zu finden.

#### *6.5 Zusammenstellung des numerischen Algorithmus*

Der Prozess beginnt mit der Bestimmung der Hauptpunkte. Gesichtspunkte dazu sind im Kapitel 6.1 zu finden, Nachher wird die Randkurve und die Bogenlänge berechnet und dann können auch die Hilfspunkte bestimmt werden.

Dann wird die numerische Form der GI. (I) auf alle Hauptpunkte als feste Punkte aufgeschrieben. So erhalten wir so viele Gleichungen, wie Hauptpunkte es gibt.

Das die Kernfunktion enthaltendes Integral wird mit den Ausdrücken  $(I/A)$  bzw.  $(I/B)$  ersetzt.

Das uneigentliche Integral wird durch die Ausdrücke  $(I/C)$ , bzw.  $(I/D)$ berechnet.

Für das Flächenintegral verwendet man die Formel *(l/E), (I/F), (l/F).*  Das Argument dieser Formeln ist mit den Ausdrücken (I/G), (I/H), (I/I) gegeben.

Ń

Wenn *Y* in allen Hauptpunkten unbekannt wäre, hätten wir jetzt so viele Unbekannten und lineare Gleichungen, wie Hauptpunkte und die Aufgabe wäre dieses Gleichungssystem zu lösen. Es gibt dagegen mehrere Beschränkungen, die entweder den Wert von gewissen  $y_i$ -s bestimmen, oder dadurch, daß die Zahl der zu erfüllenden Gleichungen zunimmt, zusätzliche Zusammenhänge geben. Anders ausgedrückt nimmt die Zahl der Unbekannten ab, wobei die Zahl der Gleichungen gleich bleibt. Letzten Endes handelt es sich darum, daß es durch die Berücksichtigung der Beschränkungen mehr Gleichungen als Unbekannten gibt. Jene Lösung wird gesucht, die die Gleichungen mit dem kleinsten Fehlerquadrat befriedigt.

Die Beschränkungen sind teilweise auf Randbedingungen, teilweise auf bisher noch nicht betrachtete Strömungsbedingungen zurückzuführen. Ein Teil dieser Bedingungen ruht auf Erfahrungen, die bei der Untersuchung der Strömung in zähen Flüssigkeiten gewonnen wurden.

Die aus den Randbedingungen abgeleiteten Bedingungen sind folgende:

1. Die  $\gamma_i$  und  $q_i$  Werte sind in allen Hauptpunkten auf der Linie  $l_0$ gegeben.

2. Auf der Linie 1*3* (s. 1. Kapitel)

$$
\gamma_i = \text{konst}
$$

 $q_i =$ konst

und

so daß

$$
\oint_{I_3} \gamma(z_K) |dz_K| = \gamma_i 2r_3 \pi = \Gamma_3
$$

bzw.

$$
\oint_{\Omega} q(z_K) \Delta z(z_n) |dz_n| = q_i 2r_3 \pi \Delta z_3 = Q_0
$$

wobei Qo der durch die Linie 1*0* strömende Volumenstrom ist.

3. Entsprechend dem 1. Kapitel ist in der Strömung  $V \times c = 0$ , also mit der Bezeichnung  $K = \{l_0, l_1, l_2, \ldots, l_n\}$  ist

$$
\oint_K \gamma(z_K) \, |dz_K| = 0
$$

die schon eine Strömungsbedingung ist und zum Gleichungssystem eine Gleichung hinfügt.

4. Die vierte Bedingungsgruppe kommt aus der Strömungslehre realer Flüssigkeiten — sie ist die Abströmungsbedingung von Jonkowsky. Um sie wirksam formulieren zu können werden die Austrittskanten aller Stützschaufel

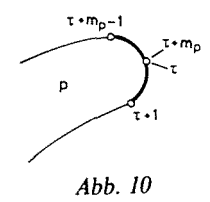

abgerundet, wie es auf der Abb. 10 zu sehen ist. Wir schreiben folgendes vor:

und

$$
\gamma_{\tau} = \gamma_{\tau+m p=0}
$$

$$
\gamma_{\tau+1}=-\gamma_{\tau+m p-1}
$$

Eine ähnliche Vorschrift ist auch um den Schnittpunkt der Linien  $l_1$  und  $l_2$  zu machen.

### **Zusammenfassung**

Die vorgelegte Arbeit beschäftigt sich mit der Berechnung der Konturgeschwindigkeiten in einem ebenen Halbspiralenmodell. Die Höhenänderung im Spiralengehäuse wird mit einer Quellenbelegung berücksichtigt. Die Berechnung der induzierten Geschwindigkeiten der Quellenbelegung wird mit speziellen finiten Elementen durchgeführt.

### **Literatur**

1. Füzy, O.—THUMA, A.: Calculating the velocity distribution of plain airfoil cascade given by its geometry, Proceedings of the Third Conference on Fluid Mechanics and Fluid Machinery. Akademiai Kiad6, Budapest, 1969.

Prof. Dr. Olivér Fűzy H-1521 Budapest